**Національний авіаційний університет**

**Кафедра комп'ютерних інформаційних технологій**

# **РОЗРАХУНОК ТА ДОСЛІДЖЕННЯ ОПТИМАЛЬНОЇ БАГАТОМІРНОЇ АВТОМАТИЧНОЇ СИСТЕМИ**

**Методичні вказівки до виконання курсової роботи: модуль № 3 навчальної дисципліни «Сучасна теорія управління»**

**Київ – 2022**

УДК. 621. 38 (07)

У навчальному посібнику викладені на прикладах сучасні методи синтеза автоматичних систем. Основна увага приділяється дослідженню на ЕОМ оптимальних систем управління літальними апаратами з різними динамічними характеристиками.

Посібник може бути використано аспірантами та студентами при виконанні кваліфікаційної роботи, дипломної та курсової роботи (проекту).

### **З М І С Т**

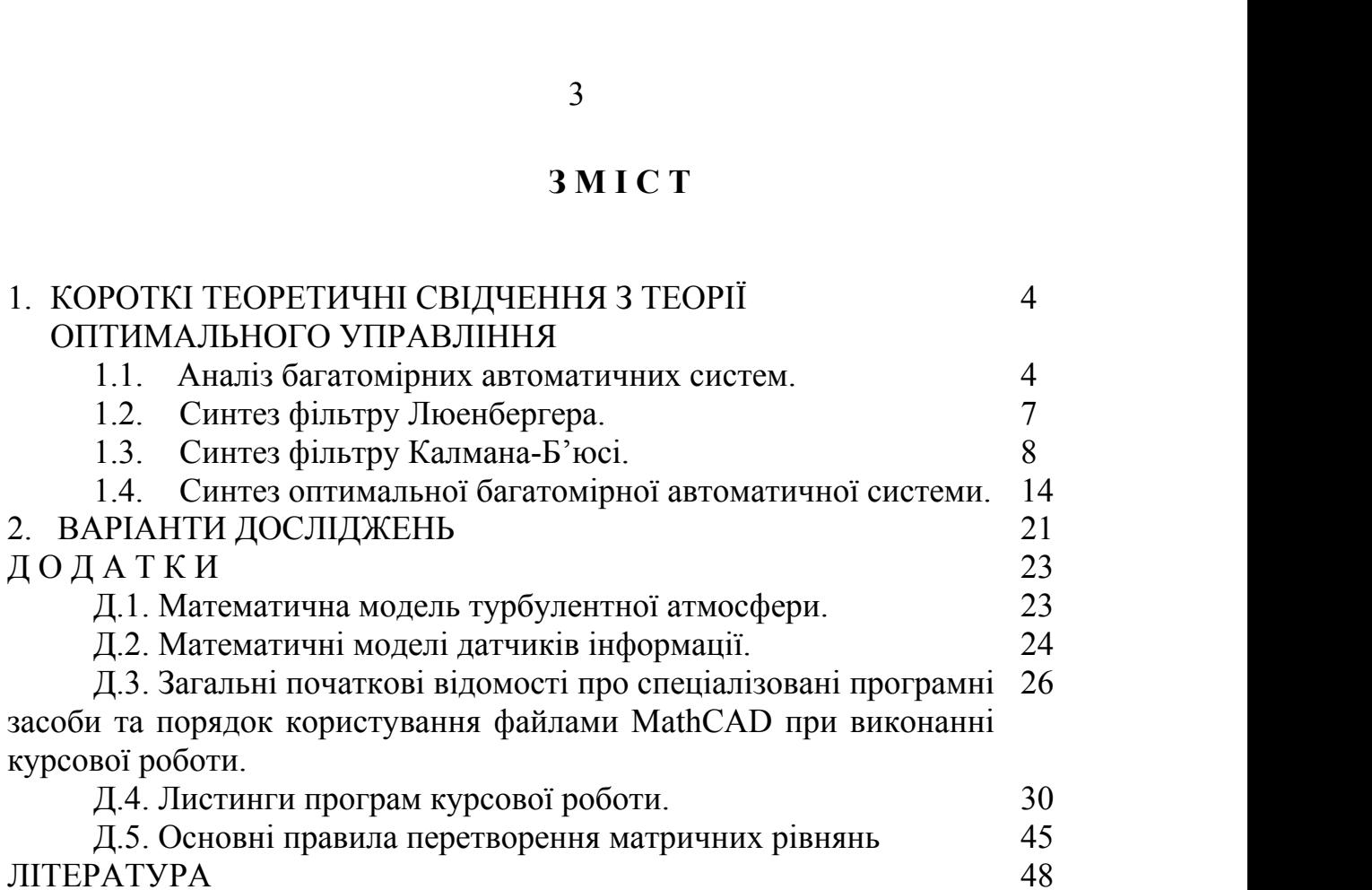

### 1. **КОРОТКІ ТЕОРЕТИЧНІ СВІДЧЕННЯ З ТЕОРІЇ ОПТИМАЛЬНОГО УПРАВЛІННЯ**

#### 1.1. **Аналіз багатомірних автоматичних систем.**

Автоматичні системи, призначені для регулювання кількох взаємозв'язаних величин, називаються багатомірними автоматичними системами (БАС).

Математичні моделі лінійних багатомірних АС являють собою системи диференційних рівнянь, які зв'язують регулюємі і керуючі сигнали, записані відносно їх перших похідних (форма Коши):

$$
\begin{cases}\n\boldsymbol{\cdot} \\
x_1 = a_{11}x_1 + a_{12}x_2 + \dots + a_{1n}x_n + b_{11}u_1 + \dots + b_{1m}u_m; \\
\boldsymbol{\cdot} \\
x_2 = a_{21}x_1 + a_{22}x_2 + \dots + a_{2n}x_n + b_{21}u_1 + \dots + b_{2m}u_m; \\
\vdots \\
\boldsymbol{\cdot} \\
x_n = a_{n1}x_1 + a_{n2}x_2 + \dots + a_{nn}x_n + b_{n1}u_1 + \dots + b_{nm}u_m.\n\end{cases}
$$

або в матричному вигляді:

$$
X = AX + BU,
$$

де *X = [x1x2....xn] T* – вектор стану багатомірної АС розмірності *n;*  $U = [u_1u_2...u_m]^T$ — вектор керування розмірності *m;* 

$$
A = \begin{bmatrix} a_{11}a_{12}.....a_{1n} \\ a_{21}a_{22}.....a_{2n} \\ a_{n1}a_{n2}.....a_{nn} \end{bmatrix}
$$
 -**11** Aarpu<sub>14</sub> c<sub>14</sub> a<sub>15</sub> a<sub>16</sub> a<sub>17</sub> a<sub>18</sub> a<sub>19</sub> a<sub>19</sub> a<sub>10</sub> a<sub>11</sub> a<sub>10</sub> a<sub>11</sub> a<sub>10</sub> a<sub>10</sub> a<sub>11</sub> a<sub>10</sub> a<sub>10</sub> a<sub>11</sub> a<sub>10</sub> a<sub>10</sub> a<sub>11</sub> a<sub>10</sub> a<sub>11</sub> a<sub>10</sub> a<sub>11</sub> a<sub>10</sub> a<sub>10</sub> a<sub>11</sub> a<sub>10</sub> a<sub>10</sub> a<sub>11</sub> a<sub>12</sub> a<sub>10</sub> a<sub>11</sub> a<sub>12</sub> a<sub>10</sub> a<sub>11</sub> a<sub>12</sub> a<sub>10</sub> a<sub>11</sub> a<sub>12</sub> a<sub>10</sub>

$$
B = \begin{bmatrix} b_{11}b_{12}....b_{1m} \\ b_{21}b_{22}....b_{2m} \\ b_{n1}b_{n2}....b_{nm} \end{bmatrix}
$$
 -harpuца ефективності керування розмірності *n* \* *m*.

Розглянемо до даного матричного рівняння перетворення Лапласа при нульових початкових умовах.

$$
pX(p) = AX(p) + BU(p) \qquad \qquad a6o \qquad (pE - A) X(p) = BU(p),
$$

де *Е* – одинична матриця розмірності *n* \* *n*,

Таким чином, диференційне матричне рівняння руху лінійної багатомірної АС має вигляд:

$$
X(p) = (pE - A)^{-1}BU(p).
$$

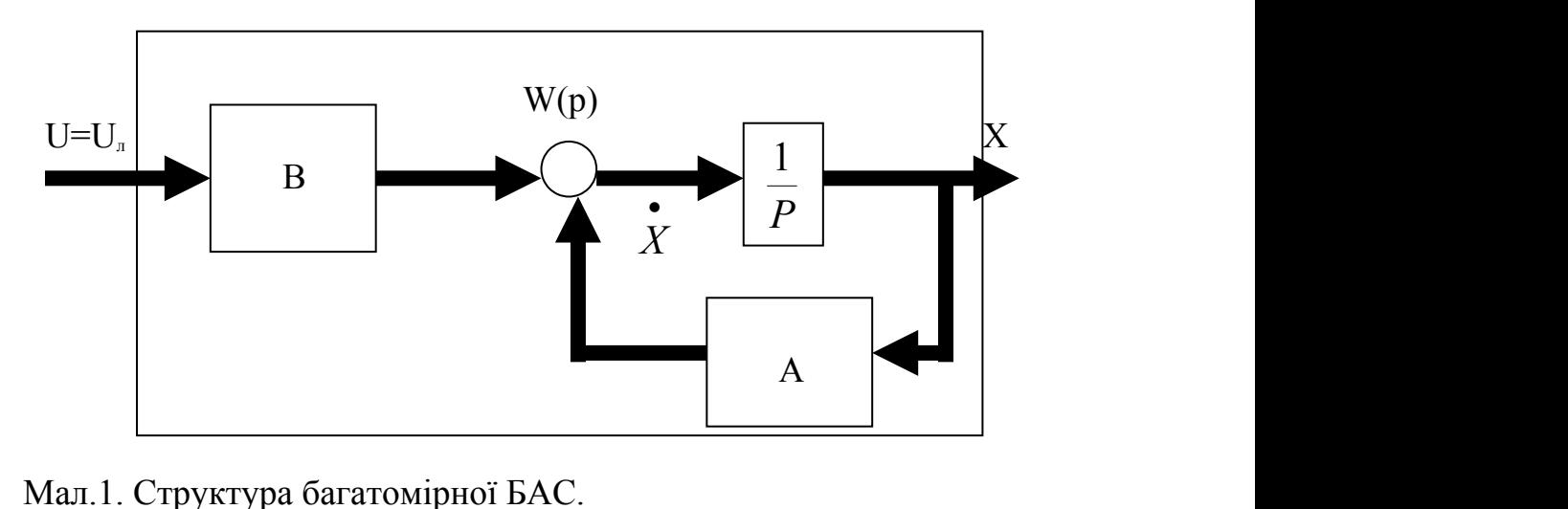

Загальна структура початкової БАС має вигляд (мал.1):

Матриця *W(p) = (pE – A)-1B* називається матричною передаточною функцією багатомірної АС. Кожний елемент *Wij(p)* цієї матриці є скалярна (одномірна) передаточна функція від *j*-того входу до *i*-того виходу *хi.* 

Матриця *(pЕ – А)* називається характеристичною матрицею багатомірної АС. Її визначник *det (pE – A)* називається характеристичним поліномом багатомірної АС. Він являє собою полінoм змінної Лапласа порядку *n*:

$$
a_n p^n + a_{n-l} p^{n-l} + \ldots + a_l p + a_0 \, .
$$

Використовуючи поняття союзної матриці, можна записати:

$$
W(p) = \frac{1}{\det(pE - A)} S(p)B,
$$

де *S(p)* – союзна матриця, знайдена від матриці *(pE – A).*

Звідки витікає, що всі скалярні передаточні функції багатомірної АС мають один і той же характеристичний поліном *det (pE – A).* Тому оцінка стійкості БАС зводиться до аналізу розміщення коренів цього поліному на комплексній площині, як і у випадку звичайних одномірних лінійних систем. Оцінка якості БАС проводиться по її динамічним характеристикам: часовим і частотним. Найчастіше якість оцінюється за допомогою прямих покажчиків, які визначаються на основі аналізу перехідної функції системи для БАС. Якість оцінюється по скалярним перехідним функціям, які визначають реакцію *i-*тої координати БАС на одиничну ступінчату функцію по *j*-тому входу (мал.2).

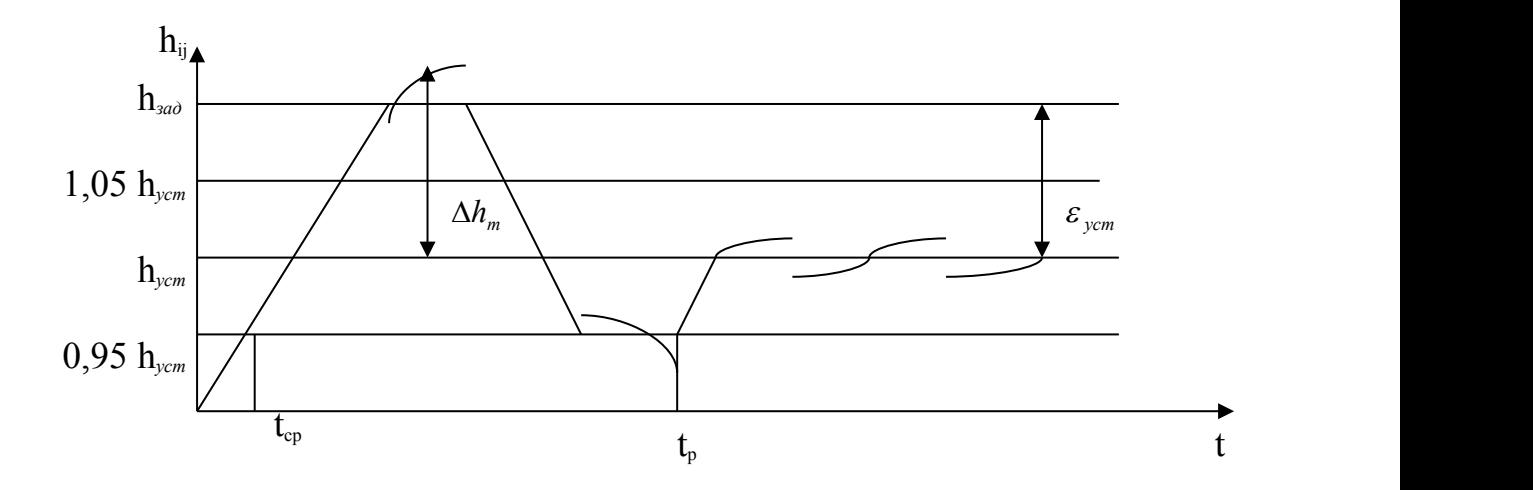

Мал.2. Приклад графіку перехідної функції *hij(t)*.

До основних прямих покажчиків якості відносяться:

 *= Δhm / hуст. 100%* -- перерегулювання системи;

*tp* – час регулювання системи;

*tср.* – час спрацьовування;

 $\mathcal{E}_{\textit{vcm}} = h_{\textit{sad}} - h_{\textit{vcm}} - \text{помилка, яка встановилася.}$ 

Однак одержання прямих покажчиків якості  $t_p$ ,  $\sigma$ ,  $\mathcal{E}_{\text{vcm}}$  по графіку перехідної функції не завжди зручно. Тому на практиці часто ці покажчики одержують на основі аналізу розміщення коренів характеристичного рівняння  $det (pE - A) = 0$  на комплексній площині (мал.3). *det (pE – A) = 0* на комплексній площині (мал.3).

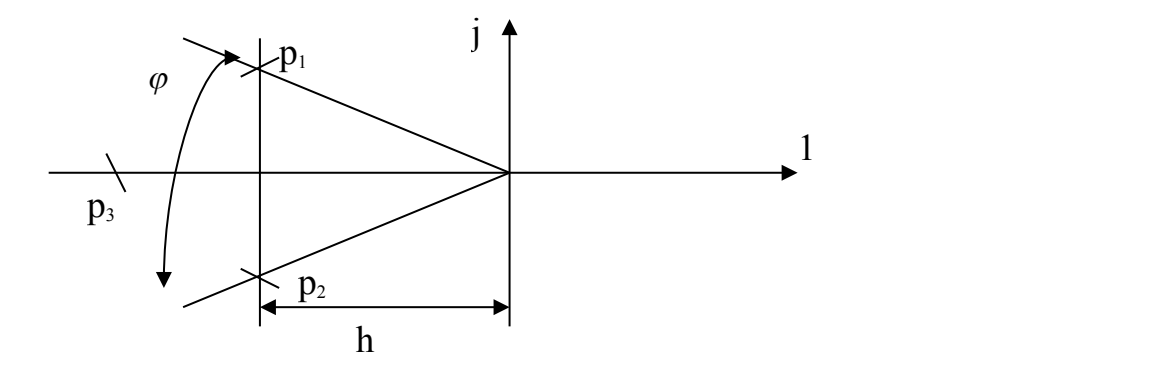

Мал. 3. Визначення кореневих оцінок якості за допомогою комплексної площини: *h* – запас стійкості;  $\mu$  – ступінь коливальності.

Якщо переважаюча передаточна функція АС має вигляд:

$$
W(p) = \frac{K'}{T^2 p^2 + 2\zeta T p + 1},
$$

то тоді:

$$
h = \frac{\zeta}{T}; \qquad t_p \approx \frac{3}{h} = \frac{3T}{\zeta}; \qquad \varepsilon_{ycm} = \frac{1}{1 + K^*};
$$
  

$$
\sigma = e^{\frac{-\pi}{\mu}} \cdot 100\% = e^{\sqrt{\frac{1}{1 - \frac{1}{\zeta^2}}}} \cdot 100\%;
$$
 $\mu = t g \frac{\varphi}{2}$ 

Крім оцінки стійкості і якості, аналіз багатомірної АС включає в себе означення керованості, спостерегливості та ідентифікованості системи.

Багатомірна АС вигляду  $X = AX + BU$  $\begin{cases} A = I A + D C, \\ \end{cases}$  $\begin{cases} \mathbf{\dot{x}} = AX + BU; \\ Y = H \cdot X, \end{cases}$  $X = AX + BU;$ 

де *У* – вектор вимірювання розмірності *r;*

 $H$  – матриця вимірювання розмірності  $r * n$ ;

*Y = HX* – рівняння вимірювання.

БАС називається керованою, якщо існує таке керування *U*, яке переводить систему із любого початкового стану, що характеризується вектором *Х0,* в любий кінцевий стан *Х<sup>к</sup>* за кінцевий термін *t*.

*Критерій керованості* формулюється так: БАС є керованою тоді і тільки тоді, коли ранг представленої блочної матриці дорівнює розмірності системи *n*:

rank 
$$
[B : AB : \dots : A^{(n-1)}B] = n
$$
.

БАС є спостергливою, якщо її вектор стану *Х* можна безпосередньо чи посередньо відновити по вектору вимірювання *У.*

*Критерій спостережливості* формується так: БАС є спостерегливою тоді і тільки тоді, коли

*rank*  $[H^T : A^T H^T : \dots \dots : (A^T)^{n-1} H^T] = n$ .

БАС називається ідентифікованою, якщо параметри матриць А, В, С її математичної моделі можливо визначити по результатам спостерігання за її векторами входу і виходу.

*Критерій ідентифікованості*: БАС ідентифікована тоді і тільки тоді, коли

*rank [B : AB :...... A(n-1)B] = n, rank [H<sup>T</sup> :ATHT:......: (AT) n-1HT] = n, rank*  $[U: U: ...: U^{(m-1)}] = m$ .

#### **1.2. Синтез фільтру Люенбергера.**

Виконання умов спостереження системи означає, що принципово можливо відновити вектор стану по вектору вимірювання. Алгоритм відновлення реалізується за допомогою спостерігача Люенбергера, який описується матричним рівнянням:

7

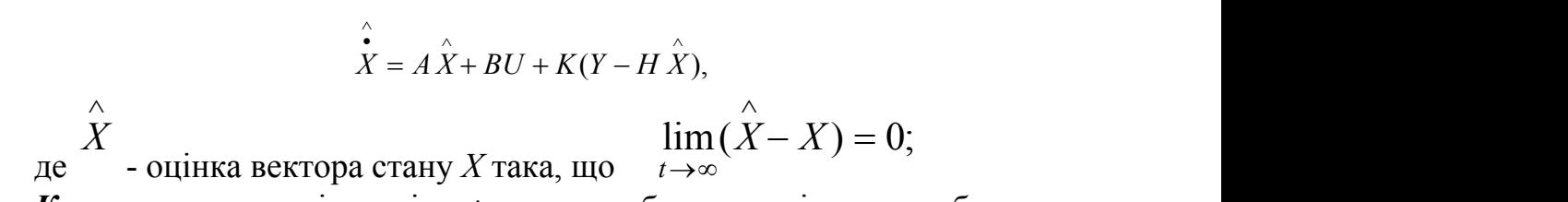

*К* – матриця, розмірності *n \* m*, яка вибирається із умов забезпечення стійкості матриці *[A – KH]***.**

Динамічну структуру БАС з фільтром Люенбергера приведено на мал. 4.

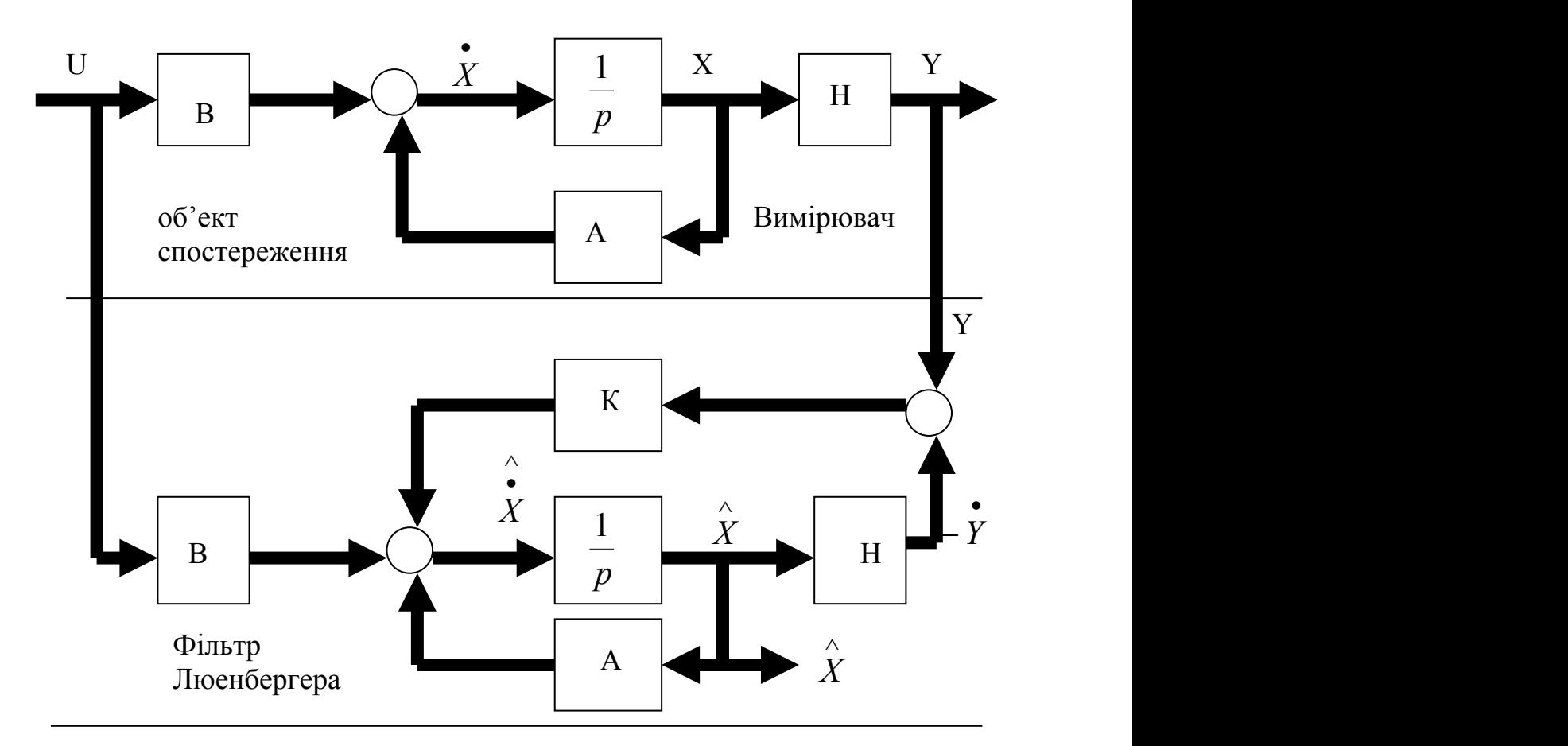

Мал. 4. Структура БАС з фільтром Люенбергера.

### 1.2. **Синтез фільтру Калмана-Б'юсі**

Постановка завдання розрахунку лінійного безперервного фільтру Калмана-Б'юсі для стаціонарної системи спостереженняприведено в табл.1.

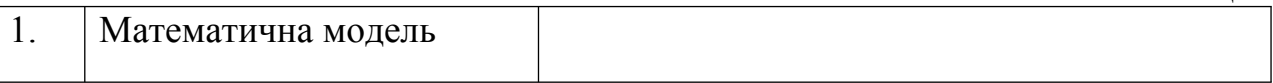

Таблиця 1

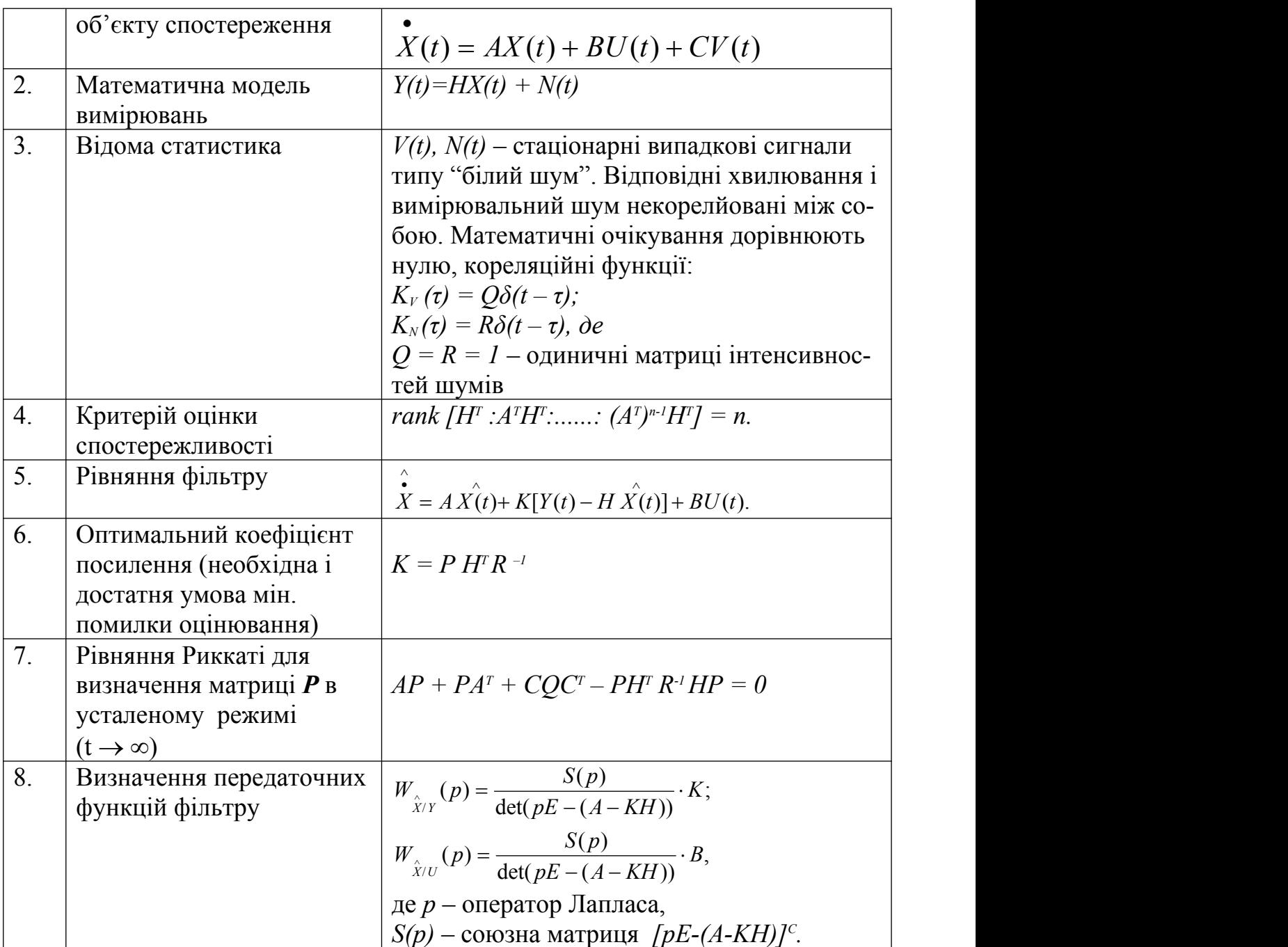

### *Приклад розрахунку фільтру Калмана-Б'юсі в усталеному режимі*

Об'єкт спостереження описується стаціонарною системою рівнянь:  $v_2 = -0.62x_1 - 0.5x_2 - 2 \cdot \frac{\sqrt{3}}{4} \cdot v(t) - 7.8u_2$  $\mathbf{r}_1 = -0.62\mathbf{x}_1 + \mathbf{x}_2 - 0.62 \cdot \frac{\sqrt{45}}{4} \cdot \mathbf{v}(t);$  $4^{(1)}$  $\dot{x}_2 = -0.62x_1 - 0.5x_2 - 2 \cdot \frac{\sqrt{45}}{1} \cdot v(t) - 7.8u_2$ 

чи в матричної формі:

$$
\begin{aligned}\n\dot{X}(t) &= AX(t) + BU(t) + CV(t), \n\dot{\partial}\theta \\
A &= \begin{pmatrix}\n-0.62 & 1 \\
-2 & -0.5\n\end{pmatrix}; \n\mathbf{B} = \begin{pmatrix}\n0 & 0 \\
0 & -7.8\n\end{pmatrix}; C = \begin{pmatrix}\n-\frac{0.62\sqrt{45}}{4} & 0 \\
\frac{-2\sqrt{45}}{4} & 0\n\end{pmatrix}; \\
X(t) &= \begin{pmatrix}\nx_1 \\
x_2\n\end{pmatrix}; U(t) = \begin{pmatrix}\n0 \\
u_2\n\end{pmatrix}; V(t) = \begin{pmatrix}\nv \\ v\n\end{pmatrix};\n\end{aligned}
$$

 *– "білий шум".*

Рівняння вимірювача:  $y_1(t)=0$  $y_2(t) = x_2(t) + 1 n(t)$ або в матричній формі:

$$
\begin{pmatrix} 0 \\ y_2 \end{pmatrix} = \begin{pmatrix} 0 & 0 \\ 0 & 1 \end{pmatrix} \begin{pmatrix} 0 \\ x_2 \end{pmatrix} + 1 \cdot n(t),
$$

де *n(t)* – "білий шум" вимірюваннь.

#### **Рішення**

Для повністю дослідженої і керованої системи фільтр буде асімтотично стійким.

І. Рівняння фільтра Калмана-Б'юсі для незміщеної оцінки  $X(t) = AX(t) + K\left[ Y(t) - H X(t) \right] + BU(t),$  $\bigcup_{i} \mathbf{P} U(t)$  $\left[ \begin{array}{c} I(l) - H \Lambda(l) \end{array} \right]$  +  $BU(l)$ ,  $\hat{\dot{X}}(t) = A \hat{X}(t) + K \hat{X}(t) - H \hat{X}(t) + BU(t),$  $\Delta$  and  $\Delta$  and  $\Delta$ 

де  $X(t)$ –незміщена оцінка вектору стану;  $X(t)$ —<sub>незміщена оцінка вектору стану;</sub>

 $U(t)$  – детермінований сигнал, який забезпечує отримання незміщеної оцінки.

Рівняння фільтру в розгорнутому вигляді:

$$
\begin{pmatrix} \hat{x} \\ \hat{x}_1 \\ \hat{x}_2 \end{pmatrix} = \begin{pmatrix} -0.62 & 1 \\ -2 & -0.5 \end{pmatrix} \begin{pmatrix} \hat{x}_1 \\ \hat{x}_2 \end{pmatrix} + \begin{pmatrix} k_{11} & k_{12} \\ k_{21} & k_{22} \end{pmatrix} \begin{pmatrix} 0 \\ y_2 \end{pmatrix} - \begin{pmatrix} 0 & 0 \\ 0 & 1 \end{pmatrix} \begin{pmatrix} \hat{x}_1 \\ \hat{x}_2 \end{pmatrix} + \begin{pmatrix} 0 & 0 \\ 0 & -7.8 \end{pmatrix} \begin{pmatrix} 0 \\ u_2 \end{pmatrix}.
$$

Структурна схема об'єкту дослідження і фільтра Калмана-Б'юсі представлена на мал. 5.

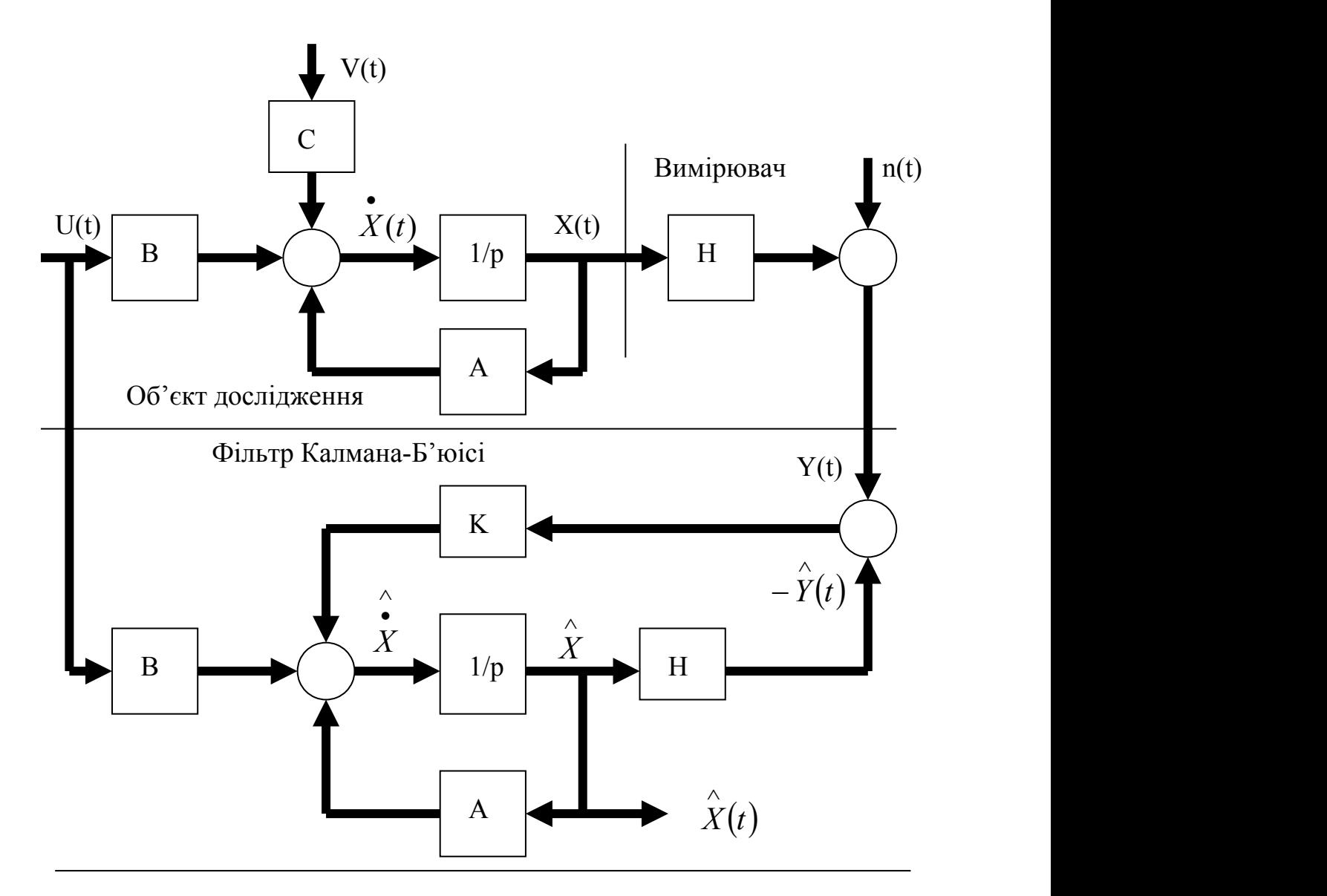

Мал. 5. Структура БАС з фільтром Калмана-Б'юсі

ІІ. Визначення матриці *К* коеффіцієнтів підсилення.

Матриця *К* для фільтру Калмана-Б'юсі визначається таким чином:

$$
K = PH^{r}R^{-1},
$$

де *Р* – матриця Ріккаті, визначається при рішенні рівняння Ріккаті; *Н* – матриця вимірювання;

*R* – матриця інтенсивності "білого шуму" *n(t),* для нашого прикладу  $\begin{pmatrix} 1 & 0 \\ 0 & 1 \end{pmatrix}$  $1 \quad 0)$  $\mathbf{r}$  . The contract of the contract of the contract of the contract of the contract of the contract of the contract of the contract of the contract of the contract of the contract of the contract of the contract of th  $\int$  $\sqrt{2}$  $\begin{pmatrix} 0 & 1 \end{pmatrix}$  $R = \begin{pmatrix} 1 & 0 \\ 0 & 1 \end{pmatrix}$ 

Основні труднощі в розрахунку фільтру заключаються в визначенні матриці *К*, яка пов'язана з визначенням матриці *Р*, яка в свою чергу повинна бути симетричною, дійсною та позитивно визначеною.

Визначення матриці *Р* із рішення рівняння Риккаті. Рівняння Ріккаті в матричному вигляді має вид:  $P = AAP + PA<sup>T</sup> + COC<sup>T</sup> - PH<sup>T</sup>R<sup>-1</sup>HP$ .

Для усталеного режиму рівняння запишеться в вигляді:

$$
\begin{pmatrix}\n\mathbf{0} & \mathbf{0} \\
0 & 0\n\end{pmatrix} =\n\begin{pmatrix}\n-0.62 & 1 \\
-2 & -0.5\n\end{pmatrix}\n\begin{pmatrix}\nP_{11} & P_{12} \\
P_{12} & P_{22}\n\end{pmatrix} +\n\begin{pmatrix}\nP_{11} & P_{12} \\
P_{12} & P_{22}\n\end{pmatrix}\n\begin{pmatrix}\n-0.62 & -2 \\
1 & -0.5\n\end{pmatrix} +\n\begin{pmatrix}\n\frac{c}{2} & \frac{c}{2} \\
-\frac{0.31\sqrt{45}}{2} & 0 \\
-\frac{\sqrt{45}}{2} & 0\n\end{pmatrix}\n\begin{pmatrix}\n1 & 0 \\
0 & 1\n\end{pmatrix}\n\begin{pmatrix}\n-0.31\sqrt{45} & -\frac{\sqrt{45}}{2} \\
0 & 0\n\end{pmatrix} -\n\begin{pmatrix}\nP_{11} & P_{12} \\
P_{12} & P_{22}\n\end{pmatrix}\n\begin{pmatrix}\n0 & 0 \\
0 & 1\n\end{pmatrix}\n\begin{pmatrix}\n1 & 0 \\
0 & 1\n\end{pmatrix}\n\begin{pmatrix}\n0 & 0 \\
0 & 1\n\end{pmatrix}\n\begin{pmatrix}\nP_{11} & P_{12} \\
P_{12} & P_{22}\n\end{pmatrix}.
$$

Виконавши перемноження матриць, перейдемо від матричного рівняння до системи скалярних рівнянь:

$$
-1,24 p_{11} + 2p_{12} - p_{12}^2 + 1,08 = 0;
$$
  
\n
$$
-1,12 p_{12} + p_{22} - 2p_{11} - p_{12}p_{22} + 3,74 = 0;
$$
  
\n
$$
-4 p_{12} - p_{22} - p_{22}^2 + 11,2 = 0.
$$

З першого і третього рівнянь отримаємо:

$$
p_{11} = \frac{2}{1,24} p_{12} - \frac{p_{12}^2}{1,24} + \frac{1,08}{1,24};
$$
  

$$
p_{12} = -\frac{p_{22}}{4} - \frac{p_{22}^2}{4} + \frac{11,2}{4}.
$$

Підставимо в друге рівняння системи. Після перетворювань одержимо:

$$
p_{22}^4 + 4.5p_{22}^3 - 8.2p_{22}^2 - 29.72p_{22} + 24.78 = 0.
$$

Рішення цього рівняння дає такі корні:

 $(p_{22})_1 = 0.708; (p_{22})_2 = -4.663; (p_{22})_3 = 2.398; (p_{22})_4 = -2.943.$ 

Матриці *К* і *Р* повинні містити тільки дійсні елементи. Якщо серед коренів будуть комплексні корені, то їх необхідно виключити із розрахунку.

Знайдемо значення *р<sup>11</sup>* та *р<sup>12</sup>* для отриманих коренів.

- 1)  $(p_{22})_1 = 0.708; (p_{11})_1 = -0.132; (p_{12})_1 = 2.498;$
- 2)  $(p_{12})_2 = -4.663; (p_{11})_2 = -3.268; (p_{12})_2 = -1.48;$
- 3)  $(p_{22})_3 = 2.398; (p_{11})_3 = -1.676; (p_{12})_3 = 0.763;$
- 4)  $(p_{22})_4 = -2.943$ ;  $(p_{11})_4 = -0.464$ ;  $(p_{12})_4 = -0.629$ .

Перевіримо виконання умови позитивної визначеності матриці *Р*, використовуючи критерій Сильвестра.

Критерію Сильвестра задовольняє тільки одне рішення:

$$
(p_{22})_3 = 2.398; \quad (p_{11})_3 = 1.676; \quad (p_{12})_3 = 0.763
$$

Таким чином:

$$
P = \begin{pmatrix} (p_{11})_3 & (p_{12})_3 \\ (p_{12})_3 & (p_{22})_3 \end{pmatrix} = \begin{pmatrix} 1.675 & 0.763 \\ 0.763 & 2.398 \end{pmatrix}.
$$

В цьому випадку перший діагональний мінор більше нуля: *1.675 > 0;* другий діагональний мінор *1.675 \* 2.398 – 0.763 > 0.*

Матриця *Р* позитивно визначена і симетрична. В інших випадках матриця *Р* не являється позитивно визначеною.

Матриця *К* находиться як

$$
K = \begin{pmatrix} k_{11}k_{12} \\ k_{21}k_{22} \end{pmatrix} = PH^{T}R^{-1} = \begin{pmatrix} 1.675 & 0.763 \\ 0.763 & 2.398 \end{pmatrix} \begin{pmatrix} 0 & 0 \\ 0 & 1 \end{pmatrix} \begin{pmatrix} 1 & 0 \\ 0 & 1 \end{pmatrix} = \begin{pmatrix} 0 & 0.763 \\ 0 & 2.398 \end{pmatrix}.
$$

ІІІ. Рівняння фільтру приймає вигляд:

$$
\hat{\vec{X}} = A \hat{\vec{X}} + K \left[ \vec{Y} - H \hat{\vec{X}} \right] + BU
$$

чи в розгорнутій формі:

$$
\begin{pmatrix} \hat{\cdot} \\ \hat{x}_1 \\ \hat{\cdot} \\ x_2 \end{pmatrix} = \begin{pmatrix} -0.62 & 1 \\ -2 & -0.5 \end{pmatrix} \begin{pmatrix} \hat{x}_1 \\ \hat{x}_2 \end{pmatrix} + \begin{pmatrix} 0 & 0.763 \\ 0 & 2.398 \end{pmatrix} - \begin{bmatrix} 0 & 0 \\ y_2 \end{bmatrix} - \begin{pmatrix} 0 & 0 \\ 0 & 1 \end{pmatrix} \begin{pmatrix} \hat{x}_1 \\ \hat{x}_2 \end{pmatrix} + \begin{pmatrix} 0 & 0 \\ 0 & -7.8 \end{pmatrix} \begin{pmatrix} 0 \\ u_2 \end{pmatrix}.
$$

Після перетворень маємо остаточну математичну модель фільтру Калмана-Б'юсі:

$$
\hat{x}_1 = 0.62 \hat{x}_1 + 0.237 \hat{x}_2 + 0.763 y_2;
$$
  
\n
$$
\hat{x}_{21} = -2 \hat{x}_1 - 2.898 \hat{x}_2 + 2.398 y_2 - 7.8 u_2;
$$

Для оцінки стійкості фільтру необхідно визначити характеристичне рівняння фільтру:

$$
det (pE-(A-KH))=0;
$$

14  
\n
$$
\det\left[p\begin{pmatrix} 1 & 0 \\ 0 & 1 \end{pmatrix} - \begin{pmatrix} -0.62 & 1 \\ -2 & -0.5 \end{pmatrix} + \begin{pmatrix} 0 & 0.763 \\ 0 & 0.398 \end{pmatrix} \cdot \begin{pmatrix} 0 & 0 \\ 0 & 1 \end{pmatrix}\right] = 0;
$$
\n
$$
p^2 + 3.518p + 2.271 = 0.
$$

Фільтр стійкий, так як характеристичне рівняння фільтру є рівнянням другого порядку, для якого необхідною і достатньою умовою стійкості являється позитивність коефіцієнтів рівняння.

Фільтр відновлює вектор стану системи *Х*, при наявності одного датчика в вимірювачі (вимірюється тільки складова *х2*). Координата *х<sup>1</sup>* відновлюється непрямо.

На цьому закінчується аналіз і оцінка багатомірних АС. По його результатам робиться висновок про властивості початкової системи і про задоволення умов, пред'являємих до БАС. Якщо вимоги не виконуються, виникає питання про синтез БАС – тобто питання про знаходження таких керувань, які забезпечать жадані характеристики початкової системи.

#### **1.4. Синтез оптимальної багатомірної автоматичної системи.**

Задача синтезу вирішується методами теорії оптимального керування.

У теперішній час найбільшу практичну значимість має метод *аналітичного конструювання регуляторів за критерієм О. А. Красовського*, який можна сформулювати так:

- для лінійного детермінованого стаціонарного об'єкту

$$
X = AX + BU, U = U_{n} + U_{omn},
$$

де *U<sup>л</sup>* – керування оператора (льотчика).

Оптимальним в розумінні мінімуму функціонала

$$
I = \int_0^\infty \left( X^T \beta X + U^T K^{-1} U + U_{\text{onm}}^T K^{-1} U_{\text{onm}} \right) dt,
$$

де *β* – матриця вагових коефіцієнтів, яка призначається (симетрична і діагональна);

*К* – матриця коефіцієнтів підсилення, яка задається (симетрична і діагональна)

являється керування

$$
U_{omm} = -KB^T P \overset{\wedge}{X},
$$

де *Р* – симетрична, позитивно визначена матриця – розв'язок рівняння Ляпунова

$$
PA + A^T P = -\beta.
$$

Рівняння стану оптимального об'єкту керування можна записати у вигляді:

$$
\dot{X} = AX + B(U_{\scriptscriptstyle{A}} - KB^T PX) = (A - BKB^T P)X + BU_{\scriptscriptstyle{A}}
$$

і знову оцінити якість даної БАС. У випадку незадоволення заданим вимогам до якості процедура синтезу оптимального керування повторюється, але вже з новими значіннями матриць *β* та *К* до одержання потрібних характеристик якості.

*Приклад синтезу оптимального керування за критерію узагальненої роботи для лінійної стаціонарної системи.*

1. Керуючий об'єкт описується системою рівнянь.

$$
x_1 = -0.62x_1 + x_2;
$$
  
\n
$$
x_2 = -2x_1 - 0.5x_2 - 7.8u_2
$$

або в матричному вигляді:

$$
X = AX + BU,
$$

де  $U = U_a + U_{\text{onm}}$ ,  $U_a$  – керування оператором.

$$
\dot{X} = \begin{pmatrix} \dot{\mathbf{x}} \\ \dot{\mathbf{x}} \\ \dot{\mathbf{x}} \end{pmatrix}, A = \begin{pmatrix} -0.62 & 1 \\ -2 & -0.5 \end{pmatrix}, B = \begin{pmatrix} 0 & 0 \\ 0 & -7.8 \end{pmatrix}.
$$

2. Задані показники якості перехідного процесу по координаті *х1*;

$$
\varepsilon_{\mathit{ycm}_{\mathit{sa}\mathit{o}}}^{\mathit{x}_{1}} = 0,1 \text{ град - помилка в установленому режимі};
$$
\n
$$
t_{\mathit{p}_{\mathit{sa}\mathit{o}}}^{\mathit{x}_{1}} = 6 \text{ c - час peryлювання};
$$

 $\mathbf{v}_{\mathit{sad}} = 20\%$  - динамічна помилка (перерегулювання). Потрібно за критерієм узагальненої роботи

$$
I = \int_{0}^{\infty} (X^{T} \beta X + U^{T} K^{-1} U + U_{onm}^{T} K^{-1} U_{onm}) dt.
$$

знайти оптимальне керування  $\quad U_{\rm \scriptscriptstyle onm} = - K B^T P X \, ,$  що забезпечує задані показники якості в системі.

*Р і ш е н н я.*

Для визначення *Uопт* необхідно знайти матриці *Р* і *К.* 1. Матриця *Р* визначається із рівняння А.М. Ляпунова

$$
PA + A^T P = -\beta,
$$

де  $\beta$  вибирається симетричною, позитивно визначеною матрицею. Припустимо:

$$
\beta = \begin{pmatrix} 1 & 0 \\ 0 & 0.4 \end{pmatrix}.
$$

Визначена матриця *Р* повинна бути симетричною, позитивно визначеною, інколи вона діагональна.

Вирішимо рівняння А.М. Ляпунова:

$$
\begin{pmatrix}\nP_{11} & P_{12} \\
P_{12} & P_{22}\n\end{pmatrix}\n\begin{pmatrix}\n-0.62 & 1 \\
-2 & -0.5\n\end{pmatrix}\n+\n\begin{pmatrix}\n-0.62 & -2 \\
1 & -0.5\n\end{pmatrix}\n\begin{pmatrix}\nP_{11} & P_{12} \\
P_{12} & P_{22}\n\end{pmatrix}\n=\n-\n\begin{pmatrix}\n1 & 0 \\
0 & 0.4\n\end{pmatrix}.
$$

Після перетворення одержуємо:

16  
\nP<sub>12</sub> 
$$
\begin{pmatrix} -0.62 & 1 \\ -2 & -0.5 \end{pmatrix} + \begin{pmatrix} -0.62 & -2 \\ 1 & -0.5 \end{pmatrix} \begin{pmatrix} P_{11} & P_{12} \\ P_{12} & P_{22} \end{pmatrix} = -\begin{pmatrix} 1 & 0 \\ 0 & 0.4 \end{pmatrix}
$$
  
\n**ETBOPPHI4 OJepXYEMO:**  
\n $\begin{pmatrix} P_{11}(-0.62) + P_{12}(-2) & P_{11} + (-0.5)P_{12} \\ P_{12}(-0.62) + P_{22}(-2) & P_{12} + (-0.5)P_{22} \end{pmatrix} +$   
\n $+ \begin{pmatrix} (-0.62)P_{11} + (-2)P_{12} & (-0.62)P_{12} + (-2)P_{22} \\ P_{11} + (-0.5)P_{12} & P_{12} + (-0.5)P_{22} \end{pmatrix} = -\begin{pmatrix} 1 & 0 \\ 0 & 0.4 \end{pmatrix}$   
\nJICMCHTIV MATPHUB B JIBIÄ TA TIPABIÄ VACTUHAX PIBHAHHA,  
\nemY:  
\n $-I.24P_{11} - 4P_{12} = -I$ ;  
\n $P_{11} - I.12P_{12} - 2P_{22} = 0$ ;  
\n $P_{11} - I.12P_{12} - 2P_{22} = 0$ ;  
\n $P_{12} - P_{22} = -0.4$ .  
\n(1)

Прирівнюючи елементи матриць в лівій та правій частинах рівняння, одержуємо систему:

$$
-1.24P_{11} - 4P_{12} = -1;
$$
  
\n
$$
P_{11} - 1.12P_{12} - 2P_{22} = 0;
$$
  
\n
$$
P_{11} - 1.12P_{12} - 2P_{22} = 0;
$$
  
\n
$$
2P_{12} - P_{22} = -0.4.
$$
  
\n(1)

Одне із рівнянь системи (1), наприклад треттє, викреслюємо. З першого рівняння знаходимо:

$$
P_{12}=0.25-0.31P_{11}.
$$

З другого рівняння:

 $P_{22} = 0.5P_{11} - 0.56P_{12} = 0.5P_{11} - 0.56 (0.25 - 0.31P_{11}) = 0.674P_{11} - 0.14$ .

Підставляємо в останнє рівняння системи (1) і визначаємо елементи матриці *Р*:

$$
2P_{12} - P_{22} = 2(0, 25 - 0, 31P_{11}) - (0, 674P_{11} - 0.14) =
$$
  
= 0,5 - 0,62P<sub>11</sub> - 0,674P<sub>11</sub> + 0,14 = -0,4.  
-1.294P<sub>11</sub> = -0.4 - 0.5 - 0.14 = -1.04  
P<sub>11</sub> = 0.804  
P<sub>12</sub> = 0.25 - 0.31P<sub>11</sub> = 0.25 - 0.31 - 0.804 = 0.25 - 0.249 = 0.001.  
P<sub>12</sub> = 0.001  
P<sub>22</sub> = 0.647P<sub>11</sub> - 0.14 = 0.674 \cdot 0.804 - 0.14 = 0.542 - 0.14 = 0.402.  
P<sub>22</sub> = 0.402.

Отже

$$
P = \begin{pmatrix} P_{11} & P_{12} \\ P_{12} & P_{22} \end{pmatrix} = \begin{pmatrix} 0.804 & 0.001 \\ 0.001 & 0.402 \end{pmatrix}.
$$

Матриця симетрична і позитивно визначена за критерієм Сильвестра, так як перший мінор *М1 = 0.804 > 0* та другий мінор:

$$
M2 = 0.804 \cdot 0.402 - 0.001 \cdot 0.001 > 0.
$$

2. Задаємо матрицю *К*, вона повинна бути симетричною і, як правило, діагональною, тобто

$$
K = \begin{pmatrix} 0.01 & 0 \\ 0 & 0.02 \end{pmatrix}.
$$

3. Після визначення матриці *Р* і *К* рівняння стану об'єкту оптимального керування має вигляд

$$
\dot{X} = AX + BU_{onm} + BU_{n} = AX + B(-KB^{T}PX) + BU_{n} = AX - BKB^{T}PX + BU_{n} =
$$
  
=  $(A - BKB^{T}P)X + BU_{n} = A^{*}X + BU_{n}$ 

$$
A^* = (A - BKB^T P) =
$$

3. Після визначення матриці *P* і *K* рівняння стану об'єкту оптимального  
\nкерування має вигляд  
\n
$$
\dot{X} = AX + BU_{omm} + BU_{x} = AX + B(-KB^{T}PX) + BU_{x} = AX - BKB^{T}PX + BU_{x} =
$$
\n
$$
= (A - BKB^{T}P)X + BU_{x} = A^{*}X + BU_{x}
$$
\n
$$
A^{*} = (A - BKB^{T}P) =
$$
\n
$$
= \begin{pmatrix} -0.62 & 1 \\ -2 & -0.5 \end{pmatrix} - \begin{pmatrix} 0 & 0 \\ 0 & -7.8 \end{pmatrix} \begin{pmatrix} 0.01 & 0 \\ 0 & -0.02 \end{pmatrix} \begin{pmatrix} 0 & 0 \\ 0 & -7.8 \end{pmatrix} \begin{pmatrix} 0.804 & 0.001 \\ 0.001 & 0.402 \end{pmatrix} = \begin{pmatrix} -0.62 & 1 \\ -2.0012 & -0.995 \end{pmatrix}
$$
\n4. Виввляємо передаточну функцио  $W^{x1}(p)$  – реакцію вихідної  
координати *x*<sub>1</sub> на керування *U*<sub>a</sub>.  
\nЗапинемо рівняння об'єкту при оптимальному керуванні  $\dot{X} = A^{*}X + BU$ .

координати  $x_1$  на керування  $U_n$ .

Запишемо рівняння об'єкту при оптимальному керуванні

$$
\dot{X} = A^*X + BU_{\scriptscriptstyle A}
$$

При використанні перетворення Лапласа рівняння прийме вигляд:  $pX = A^*X + BU$ <sub>*n*</sub>

звідки

$$
W_{\underline{X}}(p) = (pE - A^*)^{-1}B,
$$

де *р*- оператор Лапласа,

*Е* - одинична матриця.

Через союзну матрицю *S (р)* можна записати:

$$
W_{X \over U_x}(p) = \frac{S(p)}{\det(pE - A^*)}B,
$$

Визначення союзної матриці:

$$
1.(pE - A*) = {p \choose 0} - {0.62 \choose -2.0012} - 0.995 = {p + 0.62 \choose 2.0012} - p + 0.995
$$
  
\n
$$
2.(pE - A*)T = {p + 0.62 \choose -1} - 2.0012 \choose p + 0.995
$$
  
\n
$$
3.S(p) = (pE - A*)c = {p + 0.995 \choose -2.0012} - p + 0.62
$$

Визначення *det* матриці *(pЕ - А\*):*

$$
\det(PE - A^*) = |PE - A^*| = \begin{vmatrix} P + 0.62 & -1 \\ 2.0012 & P + 0.995 \end{vmatrix} =
$$
  
=  $(P + 0.62)(P + 0.995) + 2.0012 = P^2 + 1.615P + 2.618.$ 

Отже,

$$
W_{\frac{x}{U_{x}}}(p) = \frac{S(p)}{\det(pE - A^{*})}B = \begin{pmatrix} \frac{p+0.995}{p^{2}+1.615p+2.618} & \frac{1}{p^{2}+1.615p+2.618} \\ \frac{-2.0012}{p^{2}+1.615p+2.618} & \frac{p+0.62}{p^{2}+1.615p+2.618} \end{pmatrix} \begin{pmatrix} 0 & 0 \\ 0 & -7.8 \end{pmatrix} = \begin{pmatrix} 0 & \frac{-7.8}{p^{2}+1.615p+2.618} \\ 0 & \frac{-(p+0.62)7.8}{p^{2}+1.615p+2.618} \end{pmatrix}
$$

звідки:

$$
W^{X1}(p) = W_{X1}(p) = -\frac{-7.8}{p^2 + 1.615p + 2.618} = \frac{-2.98}{0.382p^2 + 0.617p + 1} = \frac{K}{T^2p^2 + 2\xi Tp + 1}.
$$

5. Оцінка якості синтезованої системи.

$$
W_{\underline{x_1}}(p)
$$

Аналіз передаточної функції  $\overline{U_{\pi}}$ *U<sup>Л</sup>* показує:  $T = \sqrt{0.382} = 0.62c$ ;

$$
2\xi T = 0.617 \Rightarrow \xi = \frac{0.617}{2 \cdot 0.62} = 0.5;
$$
  
\n
$$
\mu = tg\varphi = \frac{\sqrt{1 - \xi^2}}{\xi} = \frac{\sqrt{1 - 0.5^2}}{0.5} = 1.74;
$$
  
\n
$$
\sigma^{X1} = e^{\frac{-\pi}{\mu}} \cdot 100\% = e^{\frac{-\pi}{1.742}} \cdot 100\% = 16.5\%;
$$
  
\n
$$
t_p^{X1} = \frac{3T}{\xi} = \frac{3 \cdot 0.62}{0.5} = 3.72C;
$$
  
\n
$$
\varepsilon_{ycm}^{X1} = \frac{1}{1 + K} = \frac{1}{1 + 2.98} = 0.25zpa\vartheta.
$$

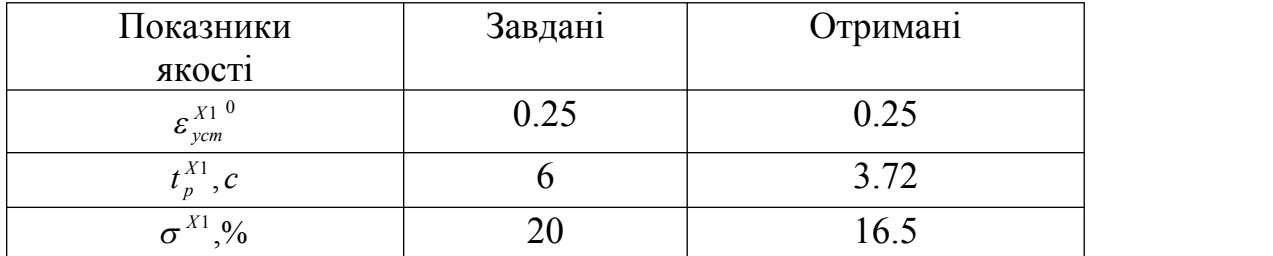

Згідно отриманим значенням вони задовольняють завданим вимогам.

У випадку незадоволення завданих вимог до якості процесу, синтез оптимального керування повторюється, але вже з новими значеннями матриці  $\beta$  і  $\kappa$  до отримання потрібних характеристик якості або кращих.

В додатках надається програма синтезу на ЦОМ.

6. Визначення оптимального керування.

$$
U_{om} = -KB^T PX
$$

Знайдемо передаточну функцію:

$$
W_{\frac{U_{comm}}{X}} = -KB^T P = -\begin{pmatrix} 0.01 & 0 \\ 0 & 0.02 \end{pmatrix} \begin{pmatrix} 0 & 0 \\ 0 & -7.8 \end{pmatrix} \begin{pmatrix} 0.804 & 0.001 \\ 0.001 & 0.402 \end{pmatrix} = \begin{pmatrix} 0 & 0 \\ 0.000156 & 0.0627 \end{pmatrix};
$$

$$
\begin{pmatrix} u_{1_{comm}} \\ u_{2_{comm}} \end{pmatrix} = W_{\frac{U_{comm}}{X}} \begin{pmatrix} P \begin{pmatrix} X_1 \\ X_2 \end{pmatrix} \end{pmatrix} = \begin{pmatrix} 0 & 0 \\ \mathbf{B}_{21} & \mathbf{B}_{22} \end{pmatrix} \begin{pmatrix} X_1 \\ X_2 \end{pmatrix} = \begin{pmatrix} 0 & 0 \\ 0.000156 & 0.0627 \end{pmatrix} \begin{pmatrix} X_1 \\ X_2 \end{pmatrix}.
$$

Звідки прямує:

2 – 0.000130  $\lambda_1$  + 0.0027  $\lambda_2$  $x = 0.000156$  $1 + \sigma_{22} \lambda_2 = 0.000130 \lambda_1 + 0.001$  $\sum_{i=1}^{n} a_i = 0$  $u_{1 \text{norm}} = 0;$ <br>  $u_{2 \text{norm}} = U_{\text{norm}} = e_{21}x_1 + e_{22}x_2 = 0.000156 \cdot x_1 + 0.0627 \cdot x_2$  $u_{1omm} = 0;$ 0; або для літака (варіант завдання 4):

 $\delta_{\text{Born}} = 0.000156a + 0.0627\omega_z.$ 

Із розрахунку оцінки, отриманої за допомогою фільтру К-Б при наявності випадкових сигналів:

$$
U_{\text{onm}} = 0.000156 \cdot \hat{x}_1 + 0.0627 \cdot \hat{x}_2 \ .
$$

Скорочена структурна схема об'єта керування з вимірювачем, фільтром Калмана-Бьюсі і оптимальним керуванням  $U_{\scriptscriptstyle{\partial n m}} = - K B^{\scriptscriptstyle{T}} P \, \overset{\wedge}{X}$ приймає вигляд (мал.6):

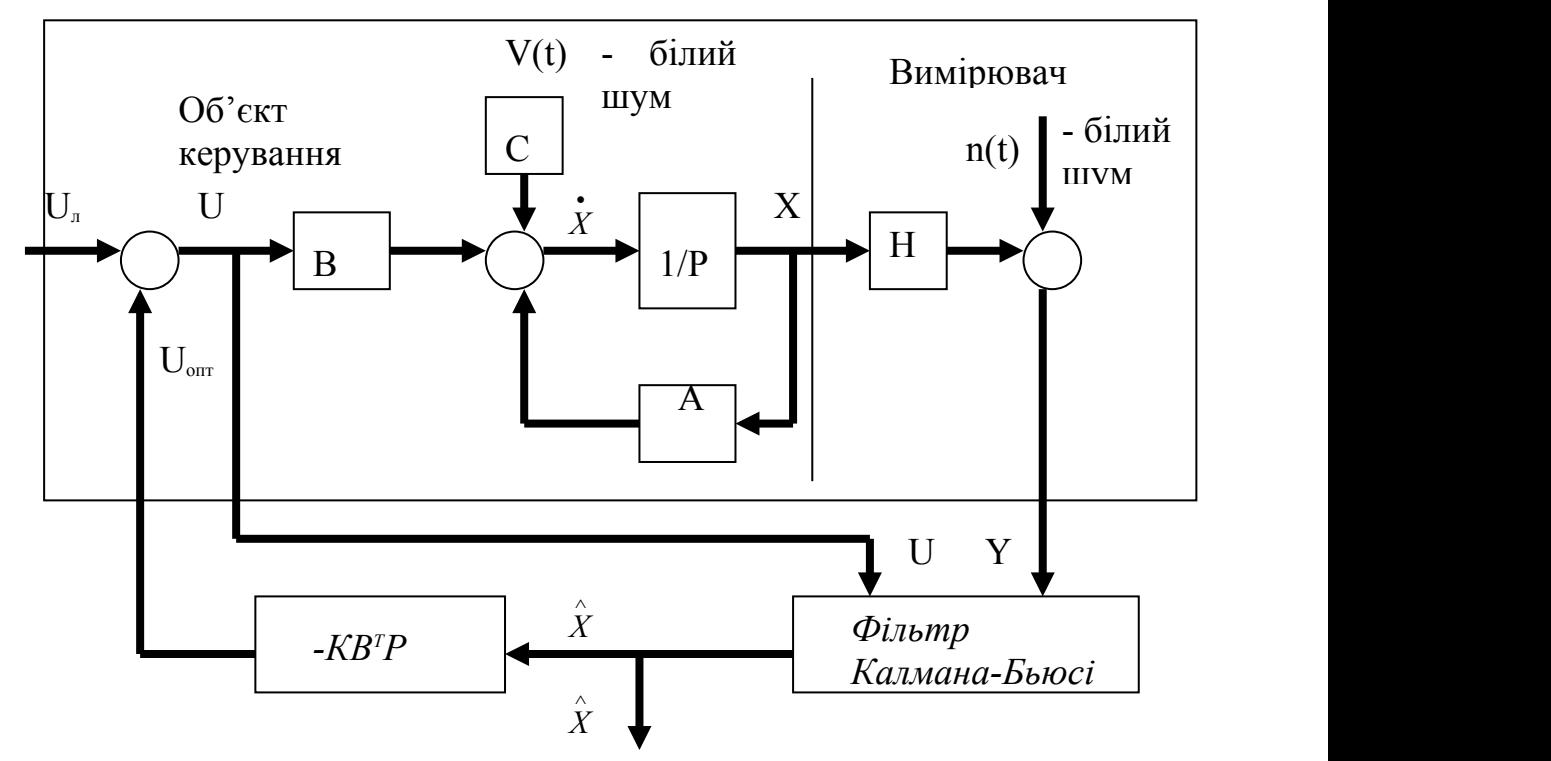

Мал. 6. Структура оптимальної БАС з фільтром Калмана-Б'юсі:

 $\hat{X}$  – оцінка вектору стану об'єкта керування;

*Y* – вектор вимірюваннь.

Таким чином, математична модель об'єкту із синтезованою БАС складається з таких рівняннь:

1. Об'єкт керування з вимірювачем

$$
\begin{aligned}\n\dot{x}_1 &= -0.62x_1 + x_2 - 0.31 \cdot \frac{\sqrt{45}}{2} v(t); \\
\dot{x}_2 &= -2x_1 + 0.5x_2 - 7.8u_2 - \frac{\sqrt{45}}{2} v(t); \\
y_2 &= x_2 + n(t).\n\end{aligned}
$$

2. Рівняння фільтру Калмана-Б'юсі  $x_1 = -0.62 x_1 + 0.237 x_2 + 0.36 x_2;$ <br>  $\hat{x}_2 = -2 \hat{x}_1 - 2.898 \hat{x}_2 + 2.398 x_2 - 7.8 u_2.$  $\hat{x}_1 = -0.62 \hat{x}_1 + 0.237 \hat{x}_2 + 0.36x_2;$ <br>  $\hat{x}_2 = 0.62 \hat{x}_1 + 0.237 \hat{x}_2 + 0.36x_2;$ 

3. Оптимальне керування

 $U_{\text{onm}} = u_{\text{2}} = 0.000156 \hat{x}_1 + 0.0627 \hat{x}_2,$ 

де  $v(t)$  і n(t) – випадкові сигнали типу "білий шум".

Після цього треба виконати математичне моделювання на ЕОМ отриманих рівняннь та одержати графіки перехідних процесів для складових  $x_1, x_2$  вектору стану  $X$ .

<sup>21</sup><br>**2. ВАРІАНТИ ДОСЛІДЖЕНЬ**<br>на модель короткоперіодичного руху літака в налі має вигляд: Математична модель короткоперіодичного руху літака в повздовжному каналі має вигляд:

$$
\dot{\alpha} = a_y^{\alpha} \alpha + \omega_z + a_y^{\alpha} \cdot \alpha_{\omega};
$$
  
\n
$$
\dot{\omega}_z = a_{m_z}^{\alpha} \alpha + a_{m_z}^{\omega_z} \omega_z + a_{m_z}^{\delta_B} \cdot \delta_B + a_{m_z}^{\alpha} \cdot \alpha_{\omega},
$$

 $\alpha_{\omega} = K_{\phi} \cdot v_{\delta \omega}$  - приведений до кута атаки обурюючий вплив турбулентної атмосфери; 4 <sup>45</sup> *<sup>К</sup> <sup>ф</sup>* - коефіцієнт формуючого фільтра; *vб.м.* Математична модель короткоперіодично<br>
повздовжному каналі має вигляд:<br>  $\alpha = a_y^{\alpha} \alpha + \omega_z + a_y^{\alpha} \cdot \alpha_{\omega}$ ;<br>  $\omega_z = a_{m_z}^{\alpha} \alpha + a_{m_z}^{\omega} \cdot \omega_z + a_{m_z}^{\delta_B} \cdot \delta_B + a_{m_z}^{\alpha} \cdot \alpha_{\omega}$ ,<br>
де  $\alpha_{\omega} = K_{\phi} \cdot v_{\delta, \omega}$  – приведений до к

Рівняння вимірювача ω<sub>z</sub>:

$$
y(t) = \omega_z(t) + 1 \cdot n(t),
$$

де *n(t)* – випадковий сигнал типу «білий шум».

Виконати аналіз даної БАС, синтезувати оптимальний закон керування

кермом висоти  $\delta_{\scriptscriptstyle B}$ , розрахувати фільтр Кальмана-Бьюсі для варіантів, наведених в табл.2. Виконати дослідження перехідних процесів початкової БАС та синтезованої оптимальної БАС.

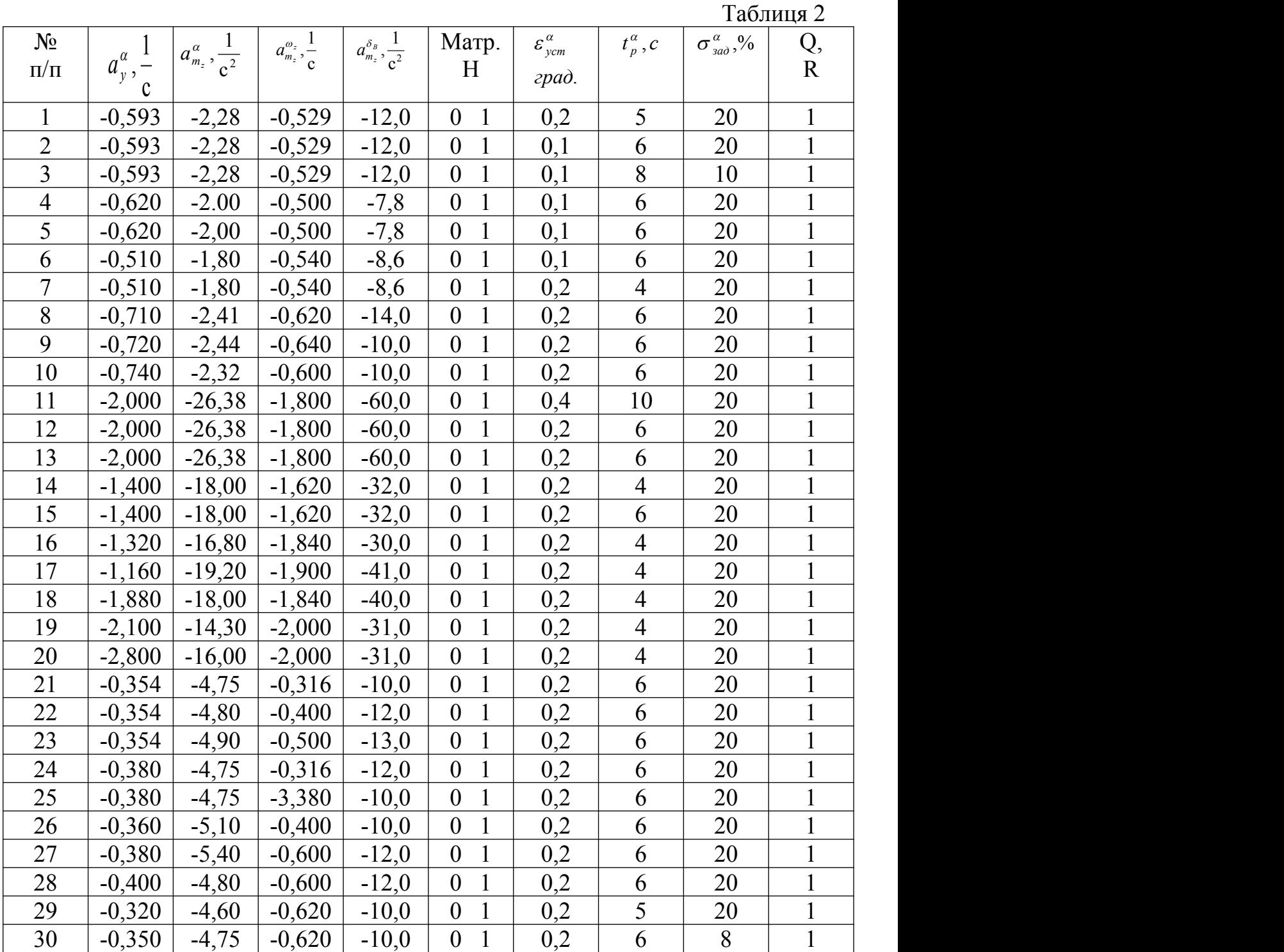

## **Д О Д А Т К И**

#### **Д.1. Математична модель турбулентної атмосфери.**

Політ літака на малих висотах супроводжується різними вітровими обуреннями, які носять випадковий характер. При аналізі та синтезі авіаційних АС необхідно виконувати облік цих обурень, іншими словами необхідна математична модель турбулентної атмосфери. Пориви вітру можуть бути розкладені на продольну *Ux*, поперечну *Uz*, та вертикальну *U<sup>y</sup>* складаючи. Спектральні щільність цих складових мають вигляд ( модель Драйдена):

$$
S_{x}(\omega) = \frac{L\sigma_B^2}{\pi V} \cdot \frac{2}{1 + \omega^2 \frac{L^2}{V^2}} \qquad S_{y,z}(\omega) = \frac{L\sigma_B^2}{\pi V} \cdot \frac{1 + 3\omega^2 L^2 / V^2}{\left(1 + 3\omega^2 L^2 / V^2\right)^2},
$$

де *L* - масштаб турбулентності (*L*  $\approx$  100-500 м.);  $\sigma_{B}^{2}$  - дисперсія випадкових поривів вітру;  $\sigma_B = 0.1, 5$  м/с - спокійна атмосфера;  $\sigma_B = 0, 5-2, 5$  м/с - середня турбулентність;  $V$  - швидкість польоту, м/с (повітряна).

Визначимо передаточну функцію формуючого фільтра для такої атмосфери

$$
S_F(\omega) = |W_{\omega}(j\omega)|^2 \cdot S_{\sigma u} = \frac{L \cdot \sigma_B^2}{\pi \cdot V} \cdot \frac{2}{1 + \omega^2 \frac{L^2}{V^2}} \cdot S_{\sigma u}.
$$

Підкреслимо у цому виразі частку, яка залежить від і уявимо її у вигляді множення комплексно-спряжених чисел:

$$
1 + \omega^2 \frac{L^2}{V^2} = \left(1 - j\omega \frac{L}{V}\right)\left(1 + j\omega \frac{L}{V}\right)|_{j\omega} = p = (1 + Tp)^2,
$$
  
Q\nT\nW\nC:\n
$$
\overline{Q}
$$

$$
W_{\phi}(P) = \sqrt{\frac{T\sigma_B^2}{\pi} \cdot \frac{2}{(1+Tp)^2}} = \frac{K_{\phi}}{Tp+1},
$$

 $K_{\phi} = \sigma_{B} \sqrt{\frac{2T}{\pi}}$  - коефіцієнт формуючого фільтру - коефіцієнт формуючого фільтру, а відповідне диференційне рівняння прийме вигляд:

> $T\ddot{\xi}_{\delta.u.} + \xi_{\delta.u.} = K_{\phi} \cdot v_{\delta.u.}$  $\xi_{\delta u} + \xi_{\delta u} = K_{\phi} \cdot v_{\delta u}$  $V_{\text{6.III.}}$  *K*<sub> $\phi$ </sub>  $\xi$ <sub>6.ш</sub>.

При численному модулюванні сигнал "білий шум" одержується на виході стандартної програми GAUSS - генератор "білого шуму" з заданою  $TP + 1$ <br>
При численному модулюванні сигнал "білий шум" одержук<br>
виході стандартної програми GAUSS - генератор "білого шуму" з<br>
інтенсивністю  $S_{\delta,\mu}$ .

*Розрахунок математичної моделі турбулентної атмосфери.*

Початкові данні:

 $L = 100$  м – масштаб турбулентності; V = 200 м/с – швидкість польоту ЛА;  $\sigma_{\rm B}$  = 3 м/с – сильна турбулентність.

Розрахунок моделі

$$
T = \frac{L}{V} = \frac{100}{200} = 0.5c
$$
  
1. 
$$
K_{\phi} = \sigma_{B} \cdot \sqrt{\frac{2T}{\pi}} = 3 \cdot \sqrt{\frac{2.0,5}{3,14}} \approx \frac{\sqrt{45}}{4}
$$

Враховуючи малій масштаб турбулентності, постійною часу *Т* зневажаємо. Модель приймає вигляд:

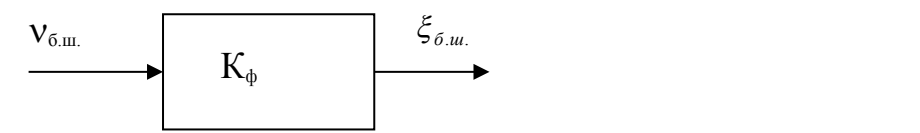

де *vб.ш.* - стаціонарний білий шум одиничної інтенсивності.

#### **Д.2. Математичні моделі датчиків інформації.**

Одним із найважливіших питань, які виникають при аналізу та синтезі авіаційних АС, являється питання вимірювання вектора становища об'єкта, тобто питання обліку динаміки вимірювальної системи літака, чи ін. словами, математичних моделей датчиків інформації: датчиків кута та кутових швидкостей, акселєрометрів, вимірювачів токів і напруг, температури і тому подібне.

Найбільш частіше використовується форма представлення оператора датчиком. Вона має вигляд:

$$
T^{2} \ddot{Z} + 2T\xi \dot{Z} + Z = x_{2} + n(t),
$$
  
 
$$
Y = Z + V_{1},
$$

де *х<sup>2</sup>* – вимірюваний сигнал; *Z* – допоміжна перемінна; *V<sup>1</sup>* – стала (яка повільно змінюється) помилка датчика, яка враховує величину зони нечуттевості датчика; *Y* – вихідний сигнал датчика; *n(t)* – "білий шум", який враховує флуктуаційні (високочастотні) помилки.

Лінійна модель датчика характеризується двома параметрами: T – постійною часу або власною частотою  $\Omega = I/T$ ;  $\xi$  - відносним коефіцієнтом затухання вимірювання.

Структурна схема датчика без врахувань *V1* має вигляд:

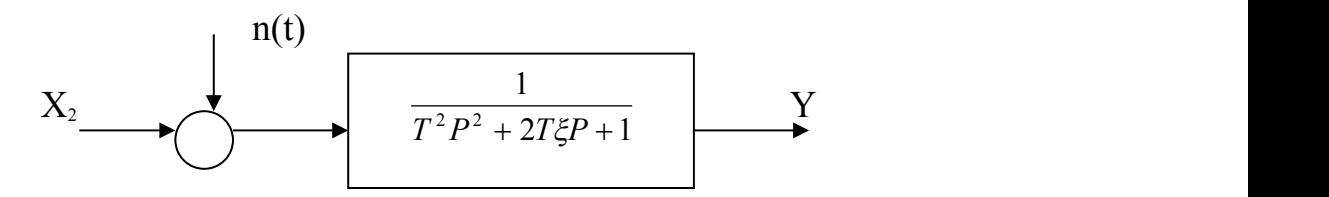

**Д.3. Загальні початкові відомості про спеціалізовані програмні засоби та порядок користування файлами MathCAD при виконанні курсової роботи.**

*Загальні початкові відомості.* 

Для автоматизації трудомістких математичних розрахунків слід користуватися ЕОМ. Використання персональних ЕОМ є достатньо складною справою: користувач повинен засвоїти основи програмування, вивчити один, а то і декілька мов програмування і достатньо специфічні чисельні методи розрахунків.

Найбільш зручно використовувати у цих цілях спеціалізовані програмні засоби: MathCAD, MatLab, Eureka.

MathCAD є інтегрованою системою програмування, орієнтований на проведення математичних і інженерно-технічних розрахунків.

MathCAD містить текстовий редактор, обчислювач і графічний процесор. Текстовий редактор служить для введення і редагування текстів. Тексти є коментарями. Математичні вирази, які входять до них, не здійснюються. Обчислювач має унікальні можливості. Він забезпечує обчислення по складних математичних формулах, має великий набір вмонтованих математичних функцій, дозволяє обчислювати ряди, суми, визначені інтеграли і похідні, працювати з комплексними числами і багато чого іншого. Графічний процесор служить для створення графіків. Він характеризується надзвичайною простотою спілкування з користувачем і включає до себе самі вишукані можливості графічних засобів. Прості графіки користувач може почати будувати буквально в перші секунди знайомства із системою. Можлива побудова графіків у логарифмічному масштабі, створення масштабних сіток із будь-яким числом ділень, швидка зміна розмірів графіків, накладення їх на текстові написи й інші можливості.

MathCAD має достатньо багато версій, що працюють під керуванням як DOS, так і WINDOWS. Дане методичне керівництво припускає використання поширеної версії MathCAD 2.52. Проте можливо використання і більш пізніх версій, включаючи MathCAD 8.00, орієнтованих винятково на WINDOWS 98, тому що більш пізні версії коректно опрацьовують документи створені ранніми версіями.

Версія системи MathCAD 2.52 має невеличкі вимоги: IBM- сумісний персональний комп'ютер, операційні системи MS-DOS, PC-DOS, WINDOWS. Підтримуються основні типи відеоадаптерів і дисплеїв. Мінімальний обсяг пам'яті оперативного пристрою складає 512 кбайт.

#### *Порядок роботи:*

1. Система MathCAD 2.52 запускається виконуючим файлом MCAD. EXE, що знаходиться в робочому каталозі. Після запуску системи з'явиться фірмова заставка.

2. Система управляється за допомогою меню. Для входу в основне меню варто натиснути клавішу F10. За допомогою основного меню можна виконати велику кількість різноманітних команд керування системою. Основне меню розташовується у верхньому рядку. З нього «випадають» підміню, що містять команди керування системою. Особливо важлива для роботи опція FILE - робота з файлами: у її рамках можливо виконання таких команд: LOAD (завантаження файлу), SAVE (зберігання робочого файлу), CLEAR (стирання поточного файла і відновлення початкового стану). Виконання команд меню відбувається в діалоговому режимі, повідомлення системи розташовуються у верхньому рядку екрана. Для виходу з меню варто скористатися клавішею ESC.

3. У основному меню виберіть опцію LOAD. Ця команда служить для завантаження файлів з диска і виводу їх на екран дисплея. При завданні команди у верхньому рядку з'явиться запит імені документів MathCAD, що знаходяться в поточному каталозі. Одна з позицій меню виділена, і виділення можна переміщати по іменах файлів за допомогою клавіш переміщення курсору нагору й униз. Можна також перегортати сторінки меню за допомогою клавіш PGUP і PGDN. Виберіть файл 1. MCD, натисніть ENTER. На екрані з'явиться необхідний документ. MathCAD реалізує обчислення в строго визначеному порядку, як це робить людина читаючи книгу: зліва праворуч і зверху униз. Тому спочатку треба занести необхідні дані в редагуємий документ, а потім уже робити обчислення. Документом у системі MathCAD називається повний математичний опис алгоритмів рішення задач. Документ, у свою чергу, складається з блоків - окремих частин. Блоки можуть бути трьох типів – текстові, обчислювальні і графічні. Кожний блок займає на екрані деякий простір, обмежений прямокутною областю. Указаний вище порядок виконання обчислень відноситься до блоків. Звичайно межі блоків не видні. Проте по виду курсору системи можна судити про перехід від одного блока до іншого. У текстових блоках і в проміжках між блоками курсор має вид блимаючої горизонтальної рисочки. Коли курсор входить у формульний або графічний блок, його форма нагадує розгорнуту букву L. Правильний порядок виконання блоків - основа правильного функціонування системи. Наприклад. Якщо в деякому блоці містяться операції, потребуючі дані з іншого блока, то цей інший блок обов'язково повинен виконуватися першим і бути розташованим перед тим блоком, що його використовує. Інша ситуація призведе до появи помилки. Її характер залежить від розв'язуваної задачі. Сигнал помилки в системі має вид напису, укладеного в прямокутник. Від нього відходить риска, що вказує місце помилки. Таким чином, місце помилки легко знайти. Щоб усунути виниклу помилку, потрібно перемістити курсор до першого блока, який позначено повідомленням про помилку, і виправити некоректну дію. Наслідки помилок після цього усуваються автоматично. Для виконання курсової роботи призначені шість файлів. перший файл 1.MCD призначено для синтезу оптимального керування за критерієм узагальненої роботи для лінійної стаціонарної системи. Спочатку необхідно ввести в місця, виділені прямокутником із зірочок, значення

діагональних елементів матриць beta, K. Система автоматично видає обчислені показники якості керування. Особливу увага варто приділити тому факту, щоб рішення рівняння Ляпунова і мінори цього рішення були позитивно визначеними. При порушенні цієї умови варто змінити значення діагональних елементів матриць beta, K. Таку дію варто зробити якщо отримані показники якості керування будуть сильно відрізнятися від заданих.

4. Якщо розрахунок задовольняє користувача, то його варто зберегти в пам'яті. Для цього необхідно викликати основне меню. Вибрати опцію FILE (файл), і в ній підопцію SAVE (зберігання робочого файла). Дана команда забезпечує запис поточного документа на магнітний диск із розширенням MCD. При введенні цієї команди система видає питання про бажання переписати обновлений документ під старим ім'ям: DO YOU WANT OWERWRITE AN EXIST FILE? ( чи бажаєте переписати наново вже існуючий файл?). У відповідь необхідно ввести букву N (ні), натиснути ENTER, потім ввести ім'я нового файлу, що складається з номеру слухача по журналу і номеру файла (у даному випадку 1). Подібна нумерація дозволяє всім слухачам зберегти свої розрахунки в одній директорії та виключає втрату інформації і спрощує перевірку роботи.

5. Потім необхідно перейти до наступного файлу: 2.MCD. Цей документ розраховує вільний (некерований) рух досліджуваної системи. Цей документ складається зі структурної схеми, блока введення вихідних даних, розрахункової частини і графічних результатів обчислення. Як і в попередньому випадку спочатку необхідно ввести в документ значення елементів динамічної матриці стану системи А. Для рішення диференційних рівнянь використовується метод Ейлера. Його застосування виправдане тим, що в малому проміжку інтегрування забезпечується гарна збіжність результатів. По час роботи варто використовувати клавіши керування курсором. Крім того, дуже зручний швидкий перехід у кінець документа. CTRL-HOME - швидкий перехід у початок документа; PGUP, PGDOWN - граничний рух по документу. Система MathCAD завжди працює в графічному режимі, на екрані можна сформувати спеціальні математичні символи, що використовуються разом із графіками і текстом. Іноді, через некоректне поводження користувача необхідно без зберігання очистити пам'ять від зіпсованого документа і завантажити необхідний. Це робиться опцією CLEAR (стирання поточного файла і відновлення початкового стану. При цьому пам'ять комп'ютера буде очищена і можна наново завантажити необхідний файл.

6. Третій файл A3.MCD присвячен дослідженню замкнутого контуру керування зі знайденим законом керування. Дії при виконанні розрахунку аналогічні пункту номер 3.

7. Четвертий файл A4. MCD розглядає поводження замкнутого контуру керування з включенням датчика, шумів вимірів і шумів обурень.

8. Наступний файл A5. MCD присвячений дослідженню роботи замкнутого контуру керування, що включає об'єкт керування, що обурюється низкочастотним «білим» шумом; датчик, схильнийо обуренням вимірів; синтезований оптимальний фільтр і оптимальний закон керування.

9. Після виконання попередніх пунктів необхідно роздрукувати створені документи. Для цього служить команда PRINT з опції SYSTEM головного меню системи. У процесі підготування до друку в командному рядку видається інформація про формат друку і порту виводу. Якщо Вам неясні запити системи, натискайте просто клавіші ENTER у відповідь на них, і документ буде раздрукований. Підопція SELECT PRINTER з опції SYSTEM головного меню дозволяє вибрати один із ряду друкувальних пристроїв - принтерів або графобудівників (плотерів). При її введенні з'являється підміню з назвами друкувальних пристроїв. Вони містять у собі 9-и і 24-х голчасті принтери шириною рядка 80 і 132 позицій, лазерні принтери і плотери. Набори шрифтів для них зберігаються в спеціальному файлі і при виборі принтера автоматично завантажуються з диска.

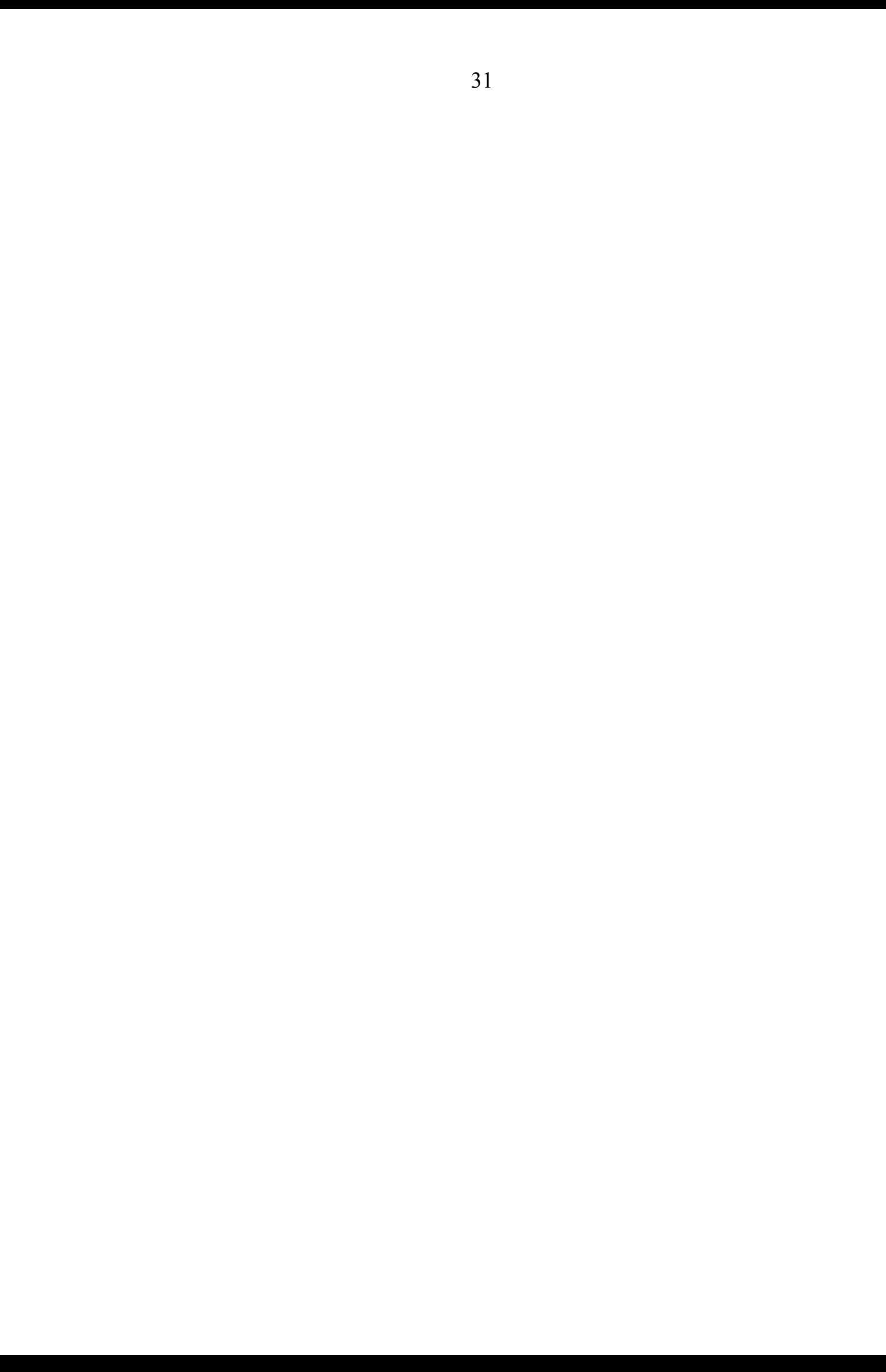

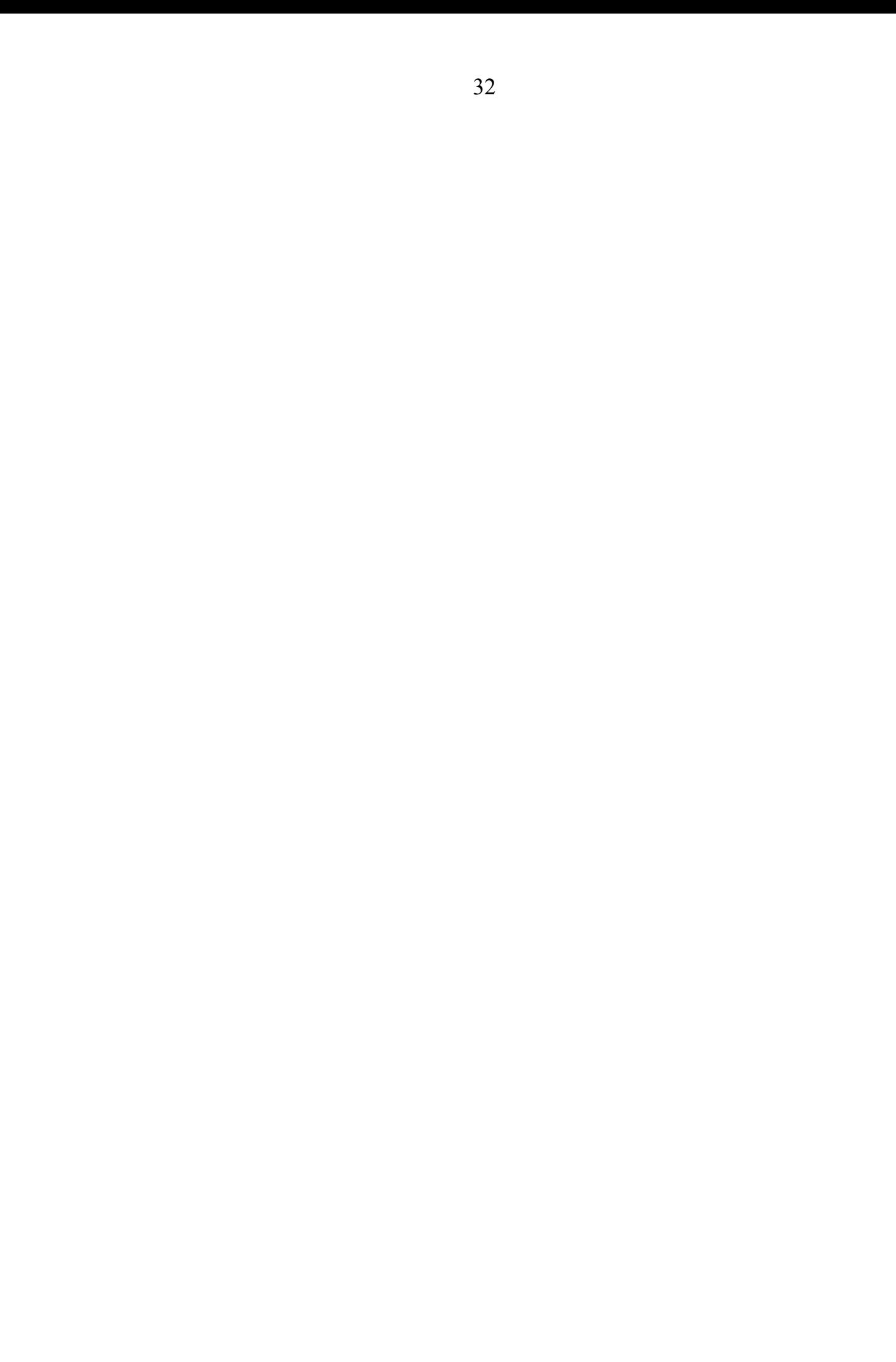

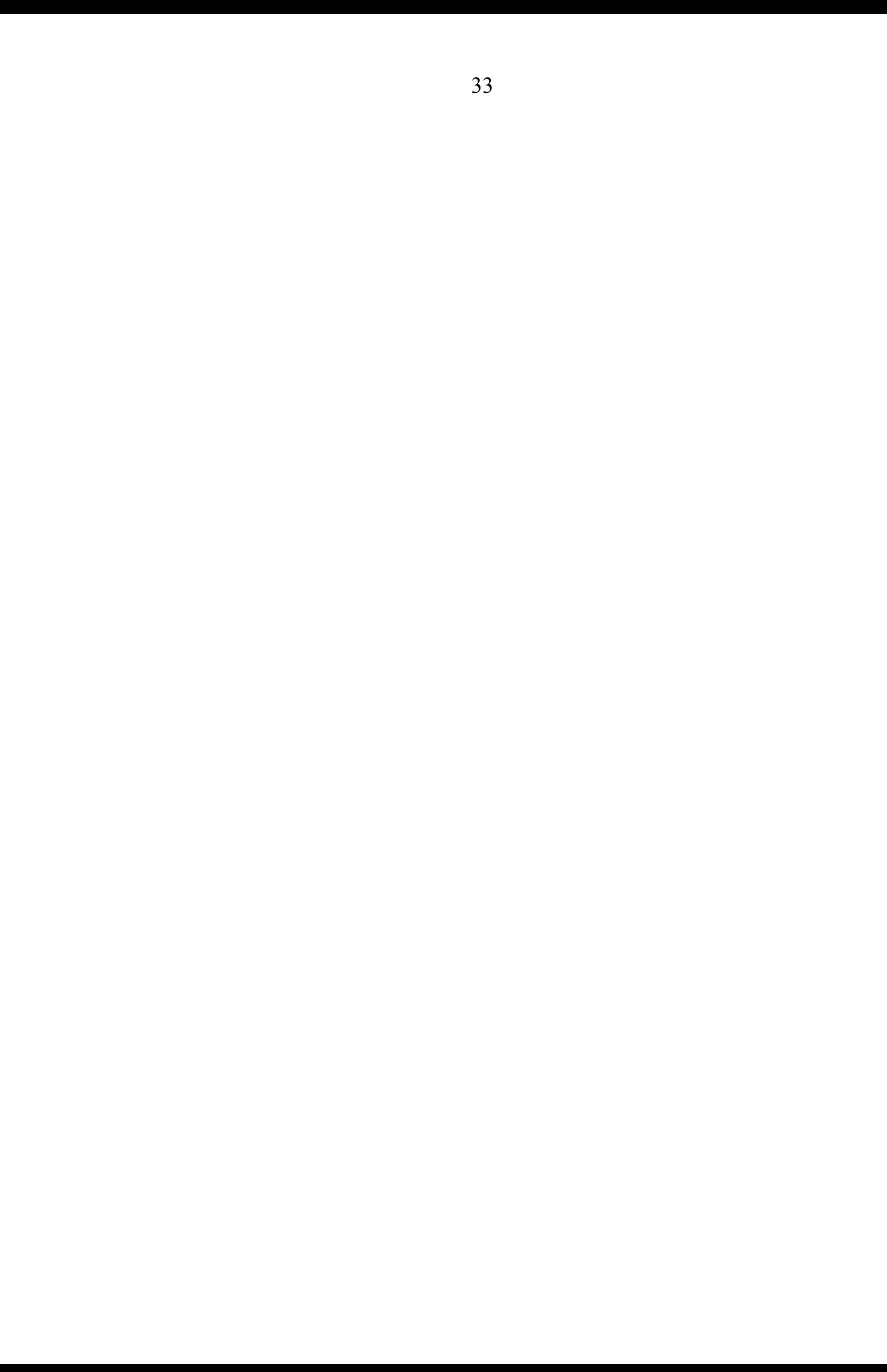

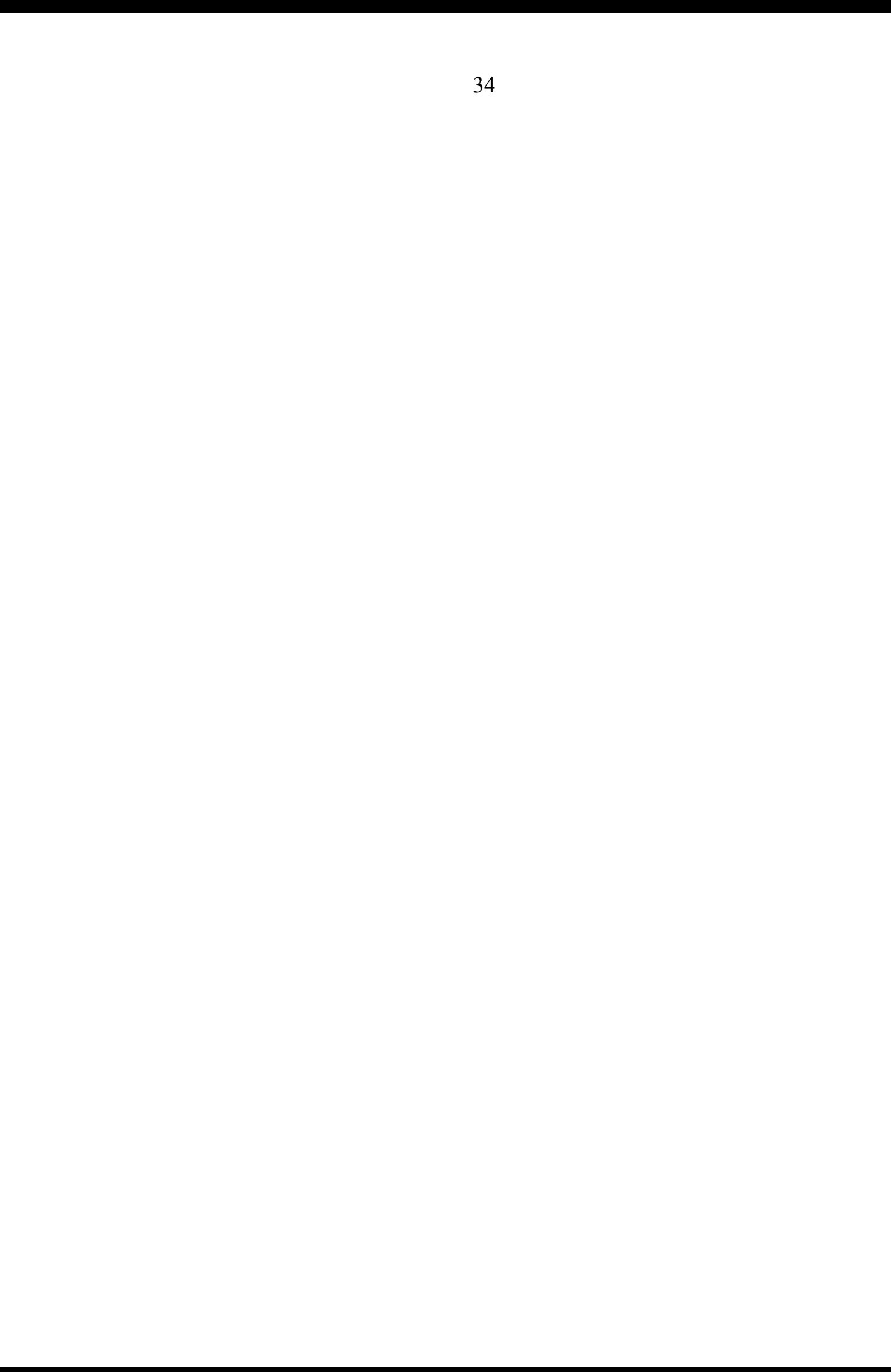

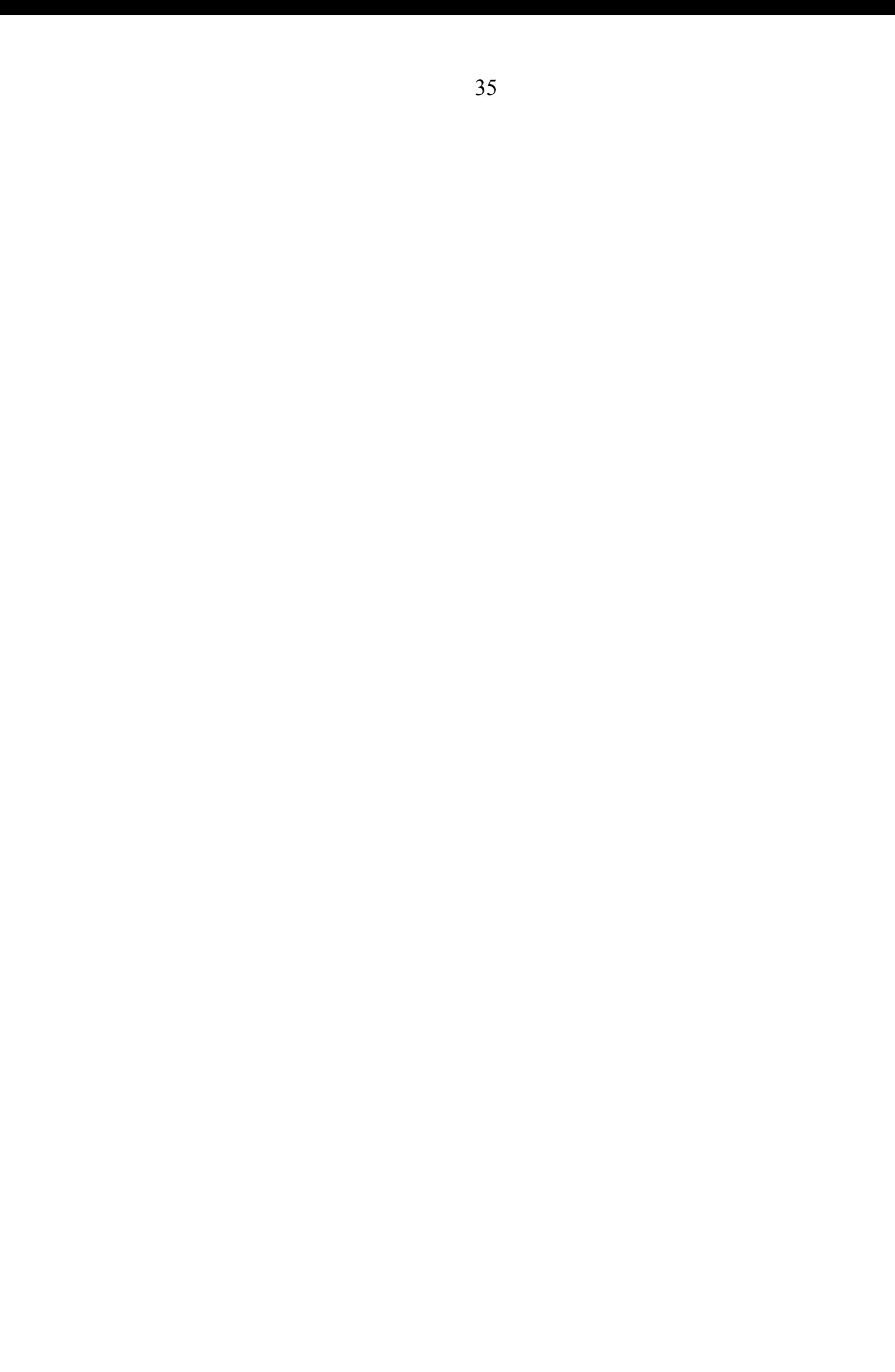

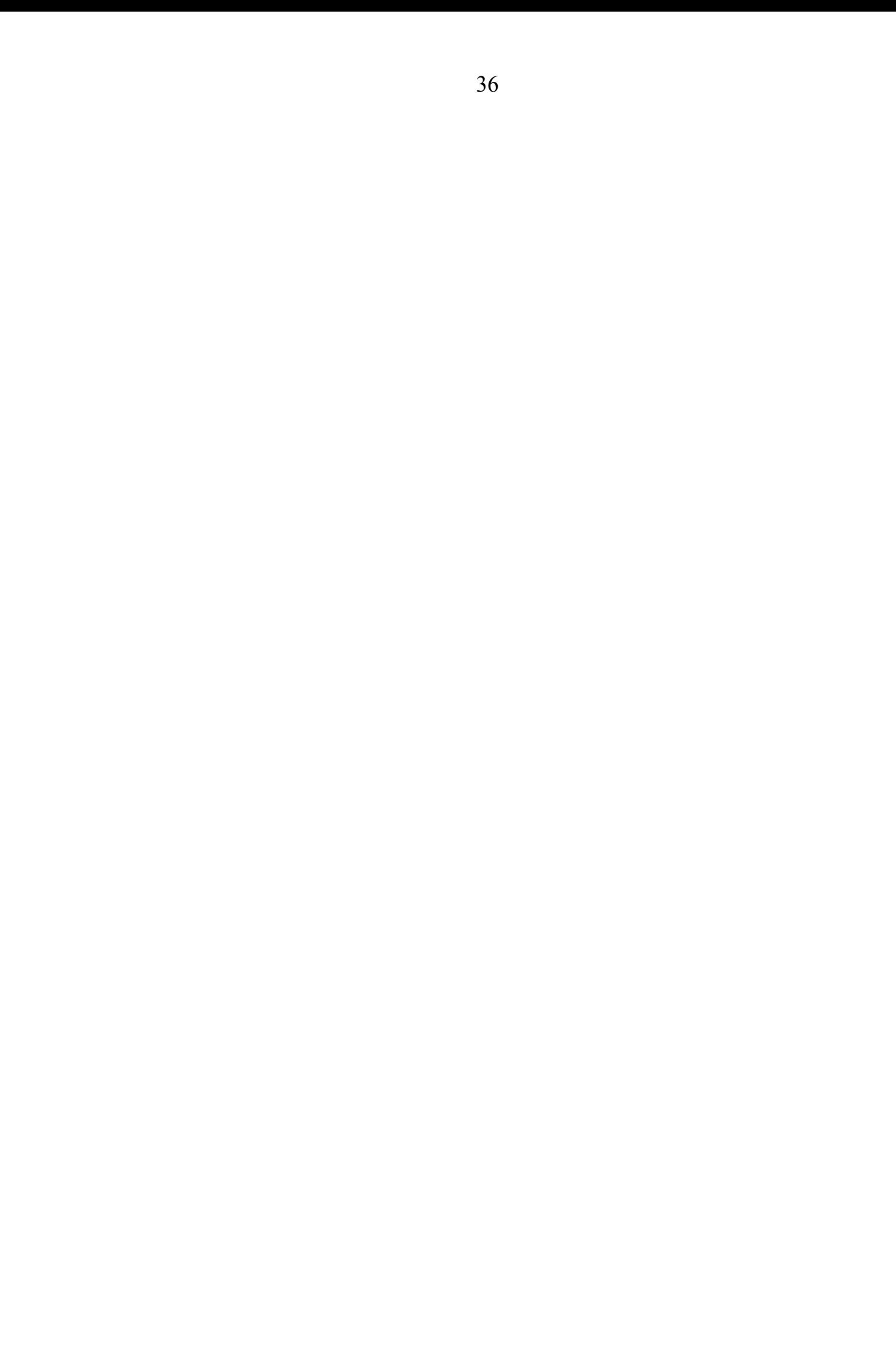

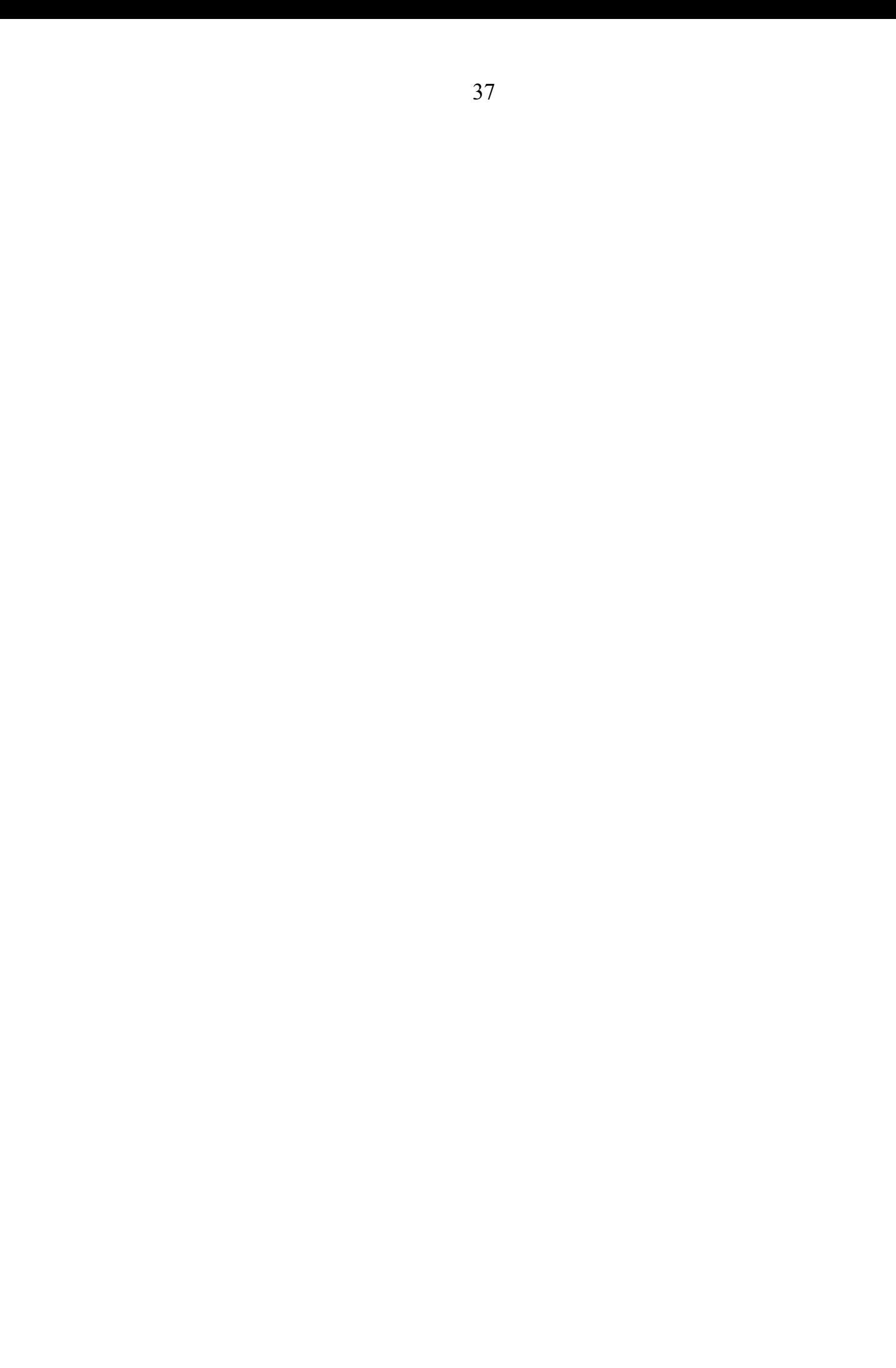

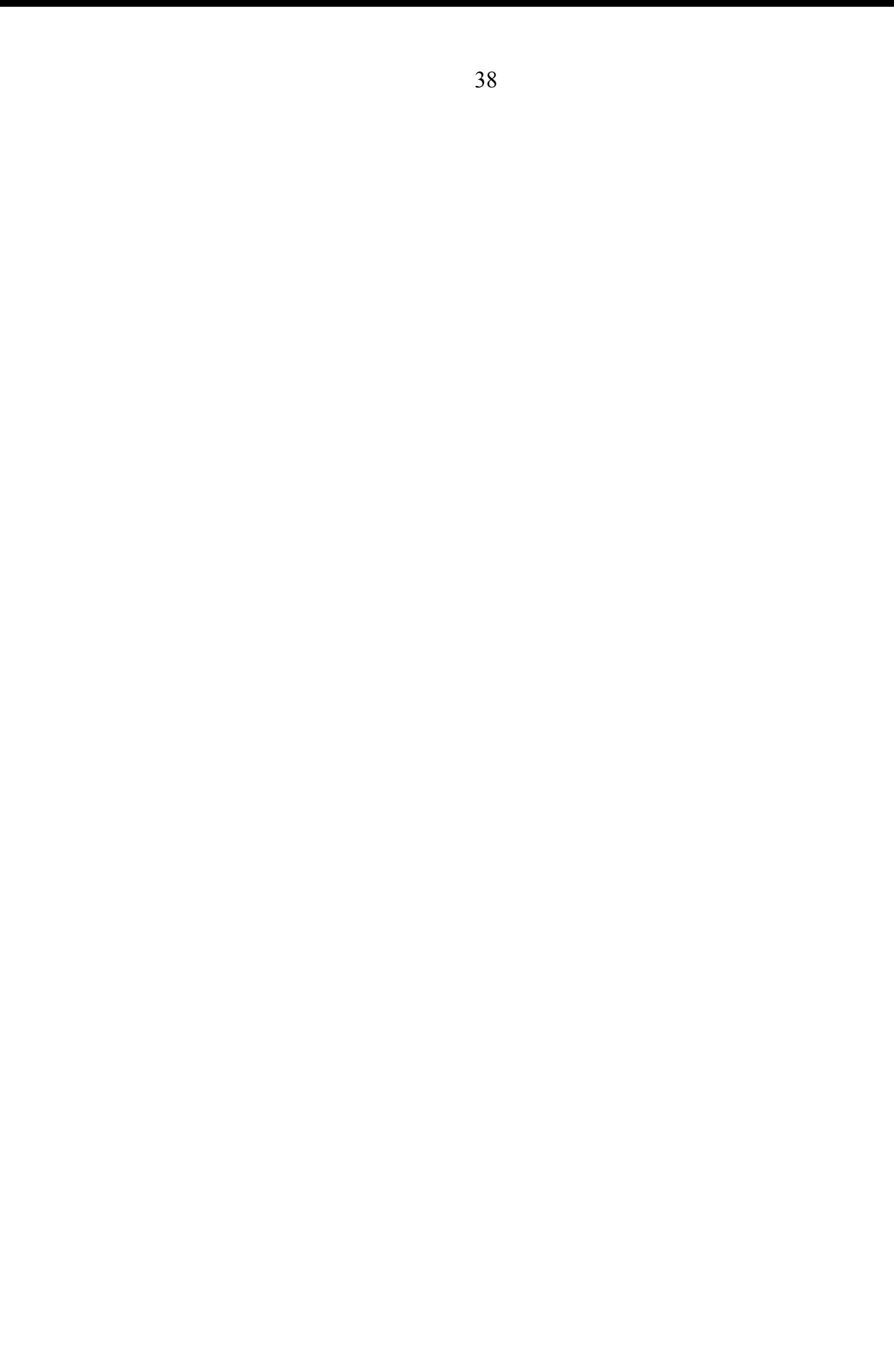

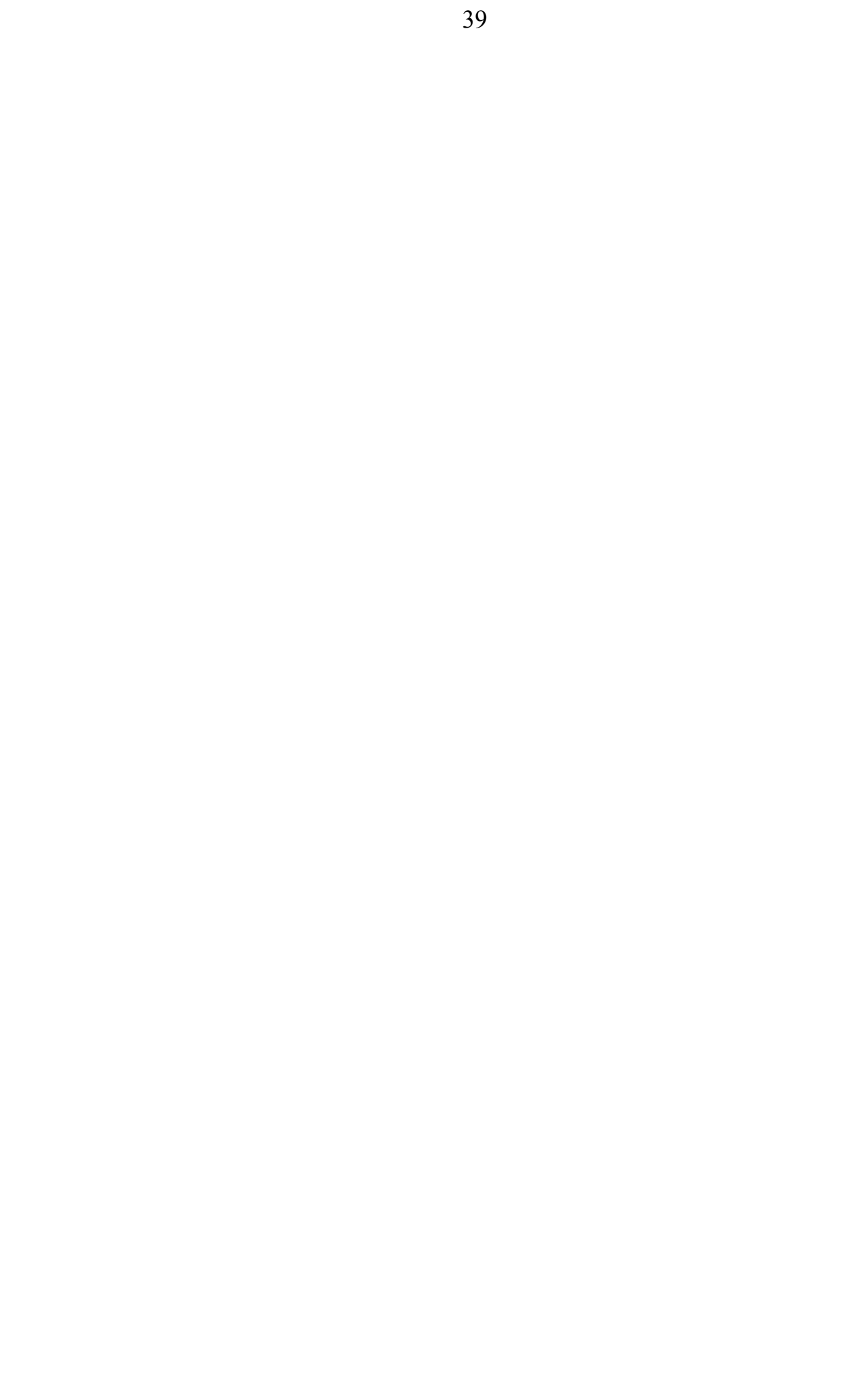

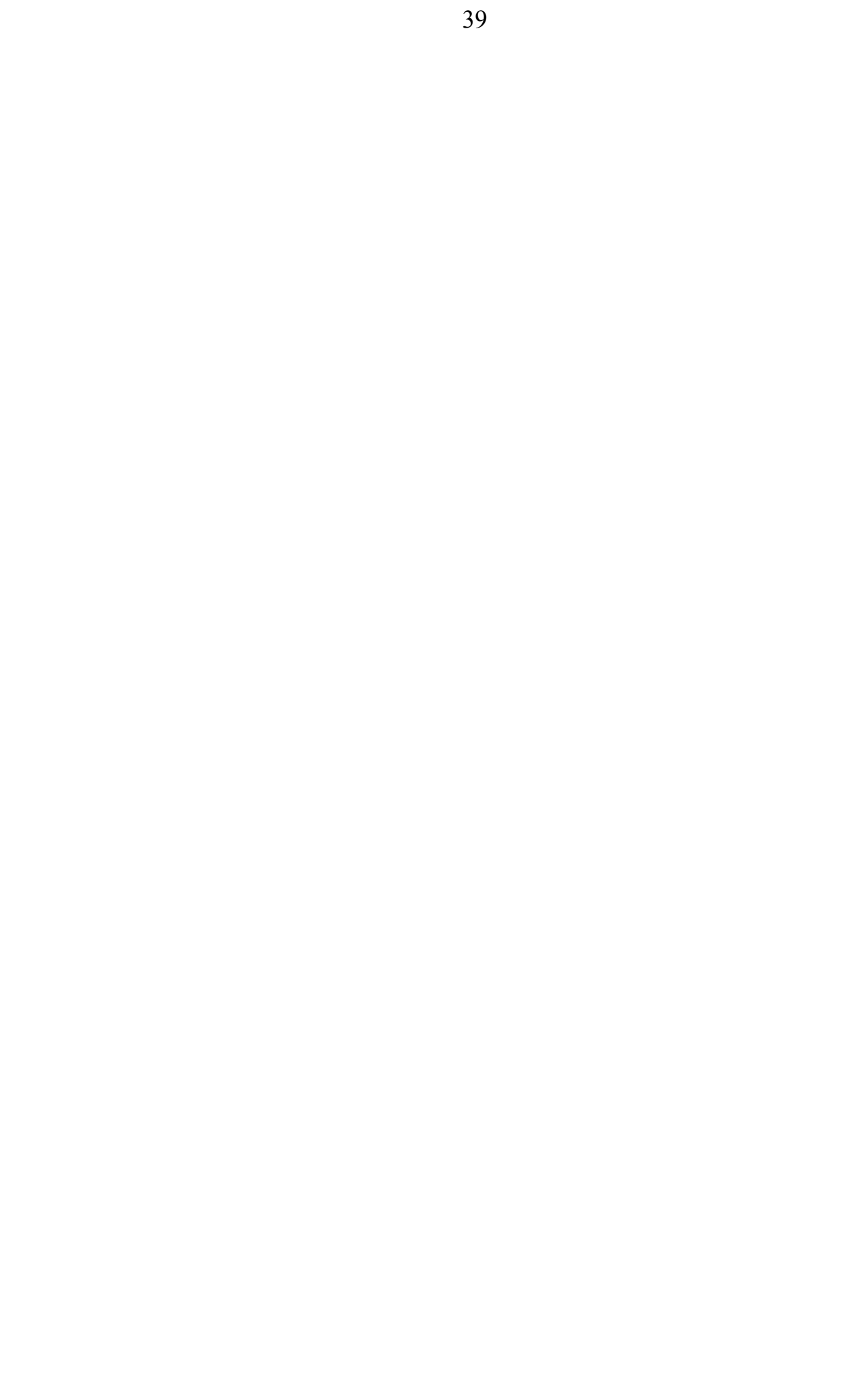

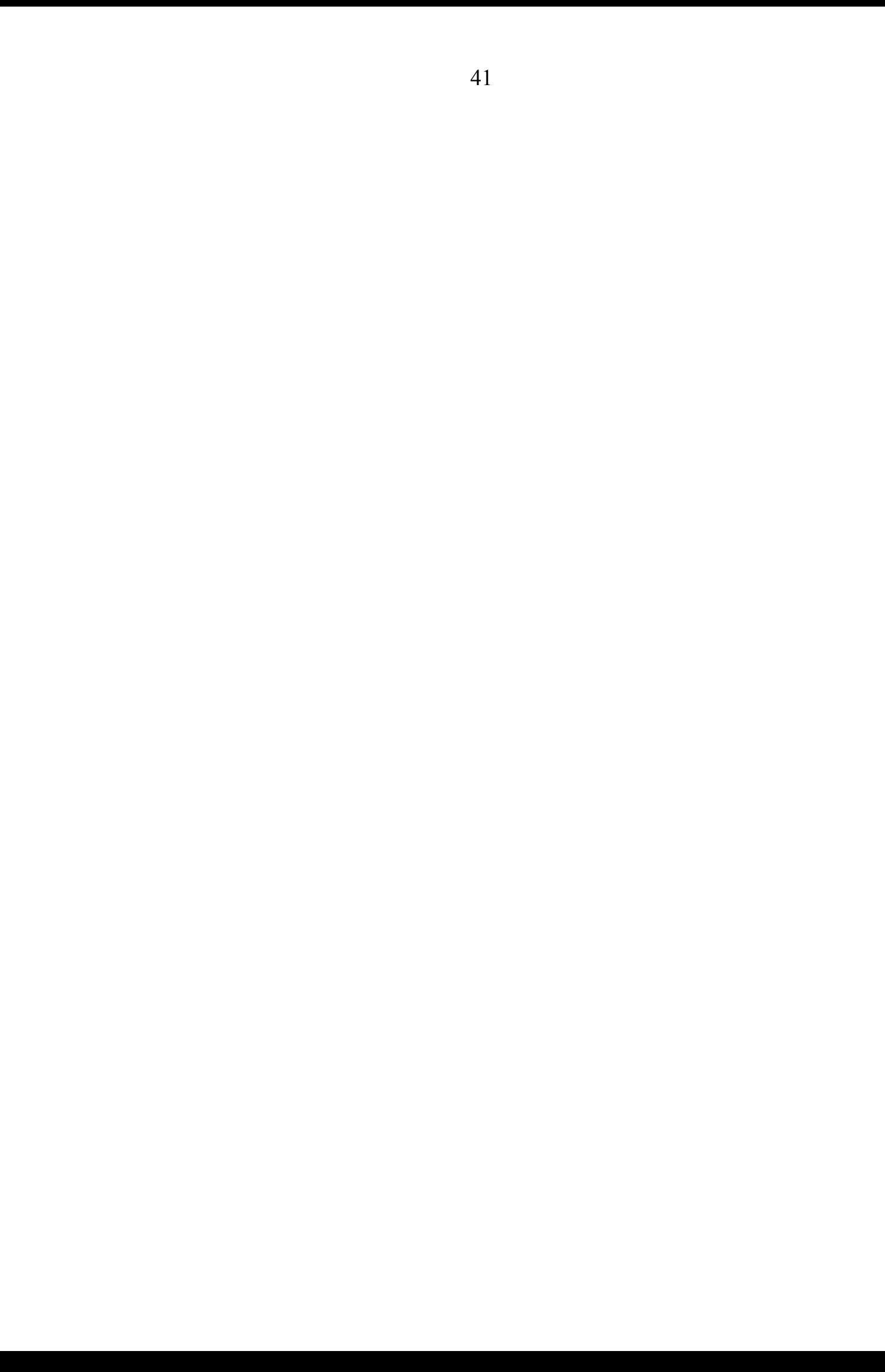

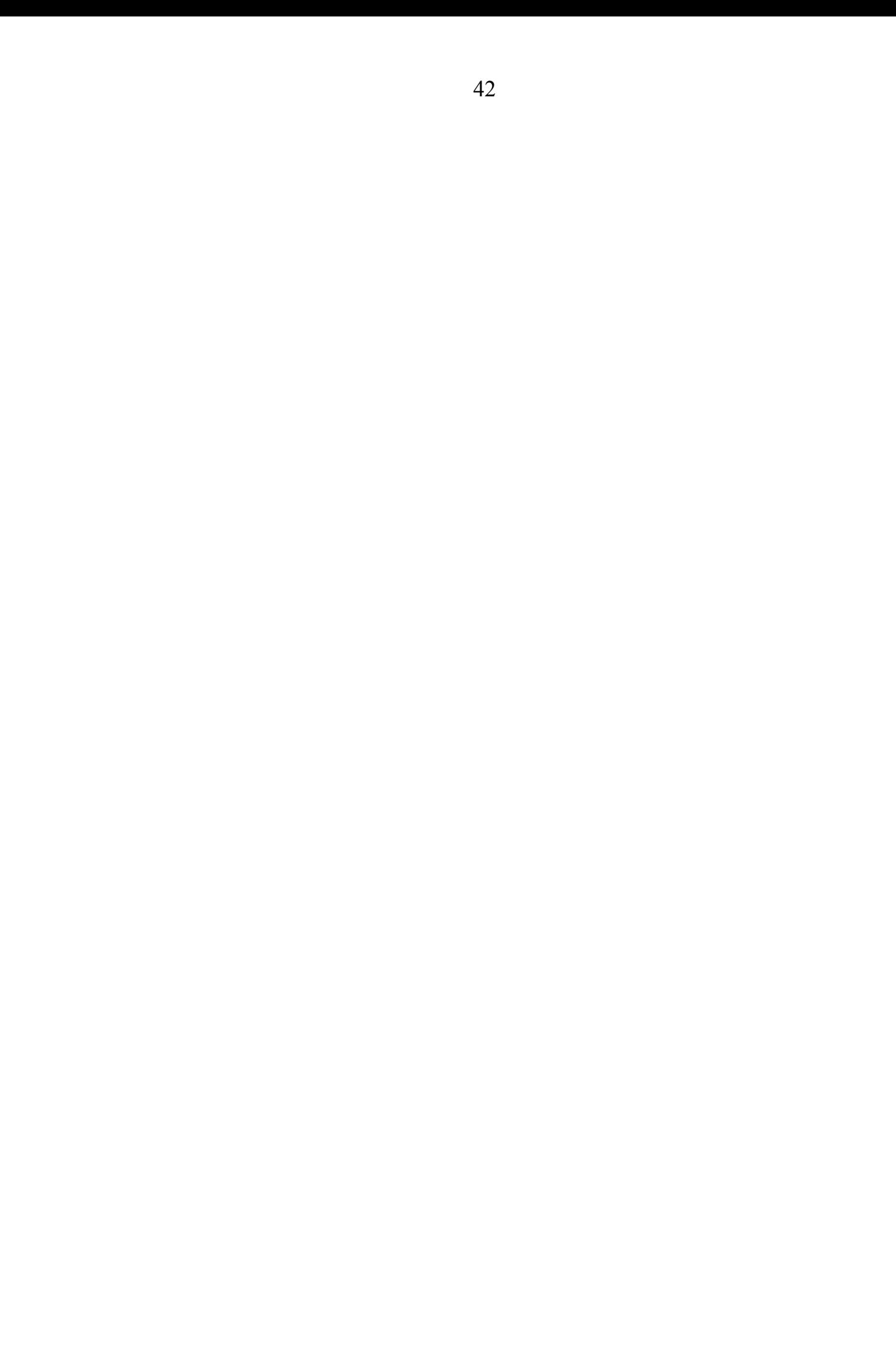

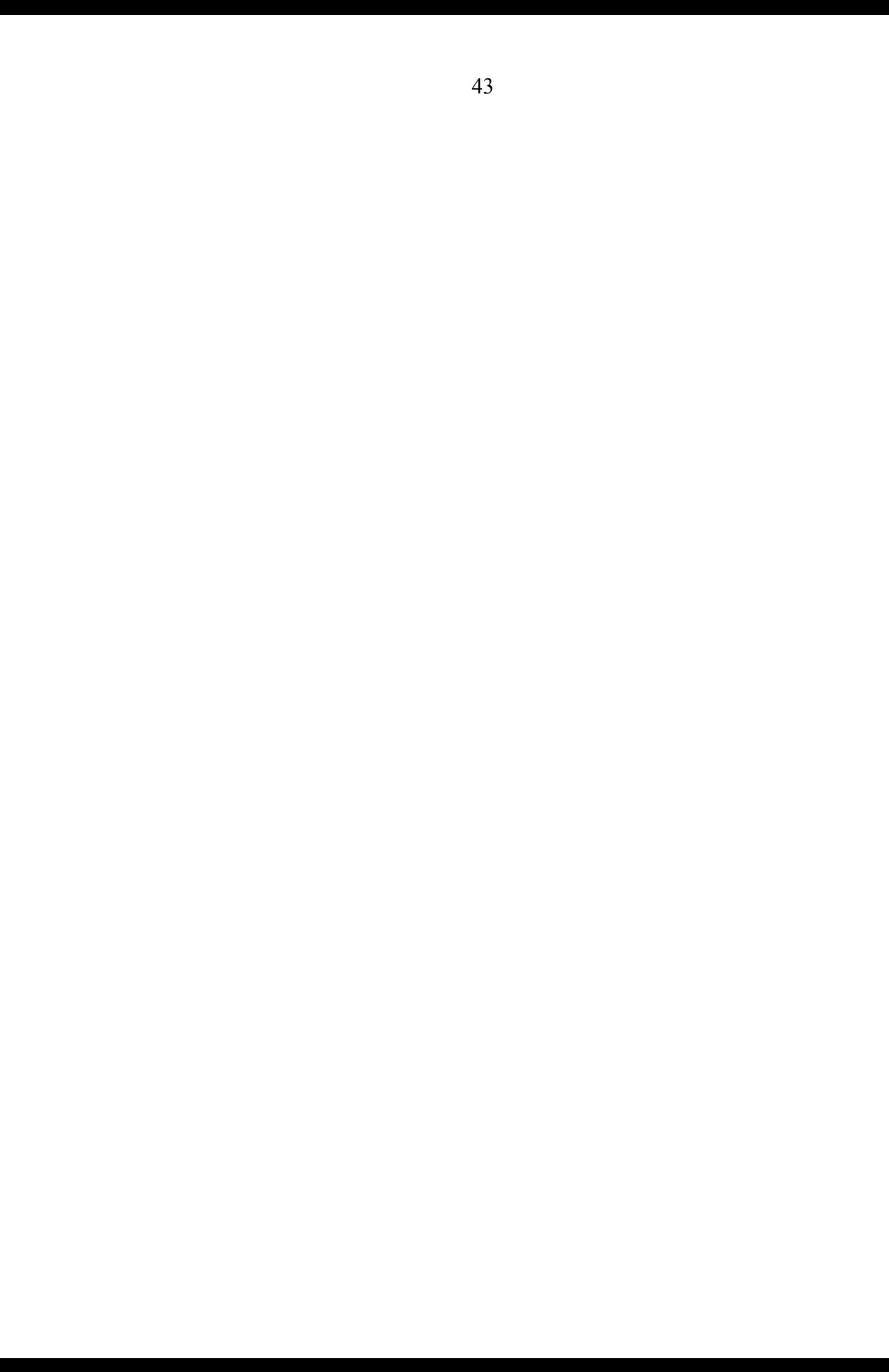

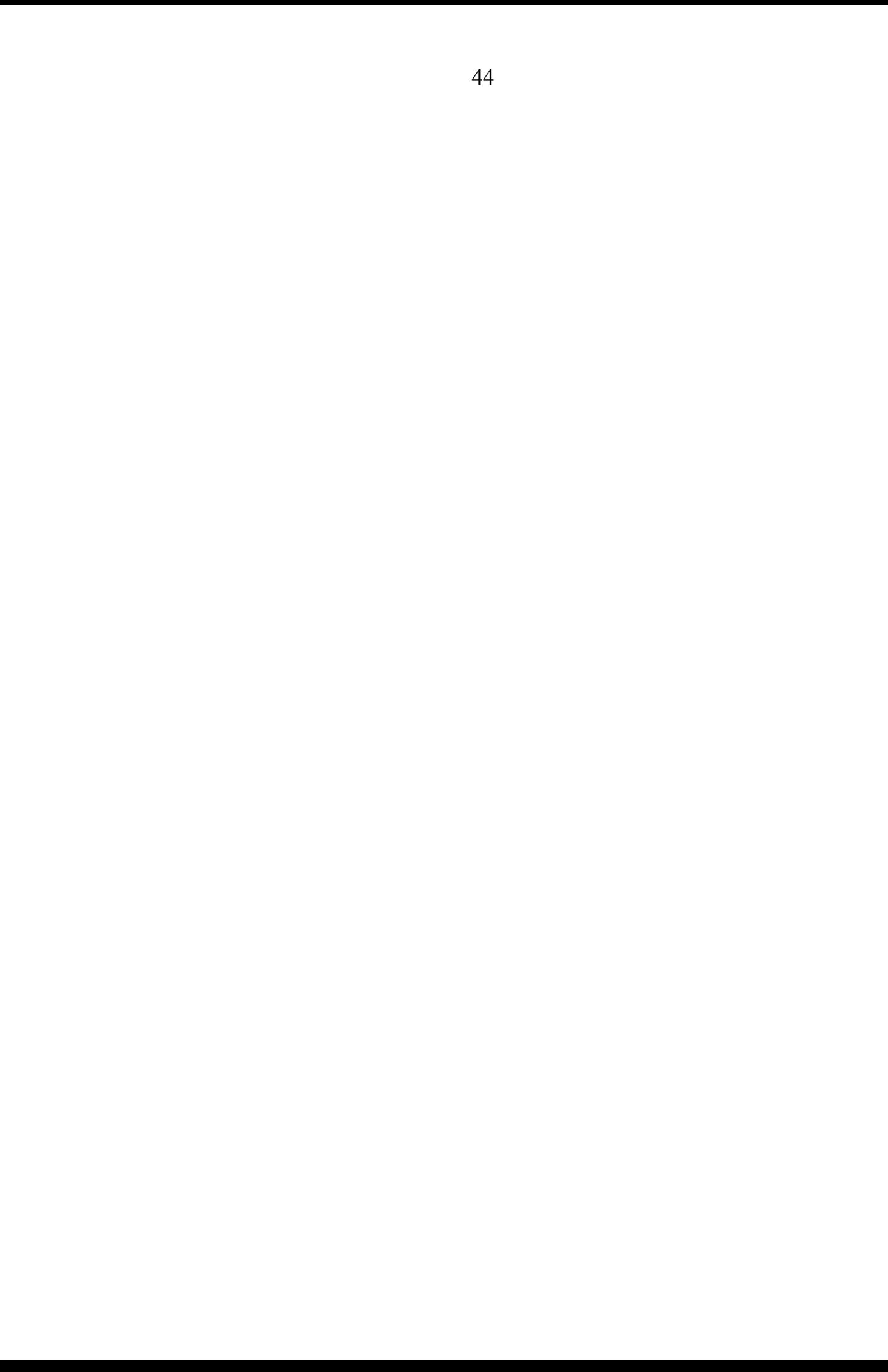

#### **Д.5. Основні правила перетворення матричних рівнянь**

Диференційні рівняння багатомірних систем слід записувати в матричної формі.

Операції над матрицями визначаються за допомогою операцій над їх елементами.

2. Додавання двох матриць *А* і *В* можливо при однаковому їх розмірі.

Сумою двох матриць *А* і *В* буде матриця

*С = А + В*,  $A = (a_{ij})_n^m$ ;  $B = (b_{ij})_n^m$ ;  $C = (c_{ij})_n^m$ . *n* і елементи матриці *С* визначаються як сума елементів матриць *А* і *В*  $c_{ij} = a_{ij} + b_{ij}$ .

Приклад:

$$
\begin{pmatrix}\n a_{11} & a_{12} \\
 a_{21} & a_{22}\n\end{pmatrix} +\n\begin{pmatrix}\n b_{11} & b_{12} \\
 b_{21} & b_{22}\n\end{pmatrix} =\n\begin{pmatrix}\n a_{11} + b_{11} & a_{12} + b_{12} \\
 a_{21} + b_{21} & a_{22} + b_{22}\n\end{pmatrix}
$$

2. Множення двох матриць *А* і *В* можливо, якщо число столбців матриці *<sup>А</sup>* дорівнює числу строк матриці *В*. Звідси випливає: якщо існує множення *АВ*, то не обов'язково існує множення *ВА*. Якщо існує обидва множення (це буде завжди, якщо *А* і *В* квадратні матриці одного і того ж порядку), то говорять *ВА ≠АВ*,

тобто множення матриць не містить властивості комутативності.

Множення матриці  $A = (a_{ij})_n^m$  на матрицю  $B = (b_{ij})_m^r$  є матриця  $C = (c_{ik})^r$ , **roбто**  $C = AB = (a_{ij})(b_{ik}) = (c_{ik})$ .  $\Gamma_{\text{YT}}\stackrel{c_{ik}}{=} \sum_{j=1} a_{ij} b_{jk}.$  $\sum_{j=1}^{m} a_{ij} b_{jk}$ .  $c_{ik} = \sum_{j=1} a_{ij} b_{jk}.$ 

Таким чином, елемент *сik* матриці *С* є сума множення елементів і-й строки матриці *А* на відповідні елементи k-го столбца матриці *В*.

Приклад:

 $a_{21}B_{11} + a_{22}B_{21}$  $a_{11}$   $b_{12}$  +  $a_{12}$   $b_{21}$  $B_{21}$ )  $\left(a_{21}B_{11} + a_{22}B_{21}\right)$  $B_{11}$   $\left( a_{11} B_{12} + a_{12} B_{21} \right)$  $a_{21}$   $a_{22}$   $\sqrt{B_{21}}$   $\sqrt{a_{21}B_{11}+a_{22}B_{21}}$  $a_{11}$   $a_{12}$   $\mathbf{B}_{11}$   $a_{11}$   $a_{12}$   $a_{13}$   $a_{12}$   $a_{13}$ ;<br>;  $a_{21}B_{11} + a_{22}B_{21}$   $a_{21}B_{12} + a_{22}B_{22}$  $a_{11}B_{12} + a_{12}B_{21}$   $a_{11}B_{12} + a_{12}B_{22}$  $B_{21}$   $B_{22}$   $\begin{pmatrix} a_{21}B_{11} + a_{22}B_{21} & a_{21}B_{12} + a_{22} \end{pmatrix}$  $B_{11}$   $B_{12}$   $\Big( a_{11}B_{12} + a_{12}B_{21}$   $a_{11}B_{12} + a_{12}B_{22}$  $a_{21}$   $a_{22}$   $\sqrt{B_{21} + B_{22}}$   $\sqrt{a_{21}B_{11} + a_{22}B_{21}}$  $a_{11}$   $a_{12}$   $\sqrt{B_{11} B_{12}}$   $a_{11}B_{12} + a_{12}B_{21}$  $21 \text{ }^{\text{}}\text{ }^{\text{}}\text$  $11 \text{ } \mathbf{D}_{12} \quad \mathbf{u}_{12} \quad \mathbf{D}_{21}$ 21  $($ u<sub>21</sub>  $P_{11}$  + u<sub>22</sub>  $P_{21}$  /  $11$   $\begin{bmatrix} a_{11} & b_{12} & a_{12} & b_{21} \end{bmatrix}$ 21  $a_{22}/b_{21}/a_{21}$   $a_{21} - a_{22}$  $\begin{pmatrix} 11 & a_{12} \\ a_{21} & a_{22} \end{pmatrix}$  $\begin{pmatrix} B_{11} \\ B_{21} \end{pmatrix}$  =  $\begin{pmatrix} a_{11} & b_{12} & a_{12} & b_{21} \\ a_{21} & b_{11} & a_{22} & b_{21} \end{pmatrix}$ .  $21\text{P}_{11}$  +  $a_{22}\text{P}_{21}$   $a_{21}\text{P}_{12}$  +  $a_{22}\text{P}_{22}$  /  $11\mathbf{p}_{12}$   $\mathbf{u}_{12}\mathbf{v}_{21}$   $\mathbf{u}_{11}$   $\mathbf{v}_{12}$   $\mathbf{u}_{12}$   $\mathbf{v}_{22}$ 21  $D_{22}$   $($   $a_{21}D_{11}$   $\tau a_{22}D_{21}$  $11 \quad \mathbf{p}_{12} \quad | \quad | \quad \mathbf{q}_{11} \mathbf{p}_{12} \quad | \quad \mathbf{q}_{12} \mathbf{p}_{21}$ 21  $a_{22}/b_{21} b_{22}/a_{21} b_{11}$  $\begin{pmatrix} 11 & a_{12} \\ a_{21} & a_{22} \end{pmatrix}\begin{pmatrix} B_{11} & B_{12} \\ B_{21} & B_{22} \end{pmatrix} = \begin{pmatrix} a_{11}B_{12} + a_{12}B_{21} & a_{11}B_{12} + a_{12}B_{21} & a_{11}B_{21} + a_{12}B_{21} & a_{11}B_{21} + a_{12}B_{21} & a_{11}B_{21} + a_{12}B_{21} & a_{11}B_{21} + a_{12}B_{21} & a_{11}B_{21} + a_{1$  $\mathbf{r}$  $\int$  $\sqrt{2}$  $(a_{11} B_{12} + a_{12} B_{21})$  $\begin{pmatrix} a_{11} & B_{12} & +a_{12} & B_{21} \ a_{21} & B_{11} & +a_{22} & B_{21} \end{pmatrix}$  $\begin{pmatrix} a_{11} & B_{12} & +a_{12} & B_{21} \end{pmatrix}$  $\begin{pmatrix} B_{21} \end{pmatrix}$  =  $\begin{pmatrix} a_{21} B_{11} + a_{22} B_{21} \end{pmatrix}$ .  $\left(B_{11}\right)$   $\left(A_{11}B_{12}+A_{12}B_{21}\right)$  $\int_{B_{21}}$  =  $\begin{pmatrix} a_{21} & b_{11} + a_{22} & b_{21} \end{pmatrix}$  $\left(\mathbf{B}_{11}\right)$   $\left(\mathbf{a}_{11} \mathbf{B}_{12} + \mathbf{a}_{12} \mathbf{B}_{21}\right)$  $\begin{pmatrix} a_{21} & a_{22} \end{pmatrix}$  $\begin{pmatrix} B_{21} \end{pmatrix}$  $= \begin{pmatrix} a_{21} & a_{11} + a_{12} \end{pmatrix}$  $\begin{pmatrix} a_{11} & a_{12} \end{pmatrix}$   $\begin{pmatrix} B_{11} \end{pmatrix}$   $\begin{pmatrix} a_{11} & b_{12} + a_{12} \end{pmatrix}$  $\frac{1}{2}$ ) and the set of  $\overline{a}$  and  $\overline{b}$  and  $\overline{a}$  and  $\overline{a}$  and  $\overline{a}$  and  $\overline{a}$  and  $\overline{a}$  and  $\overline{a}$  and  $\overline{a}$  and  $\overline{a}$  and  $\overline{a}$  and  $\overline{a}$  and  $\overline{a}$  and  $\overline{a}$  and  $\overline{a}$  and  $\overline{a}$   $\sqrt{2}$  $(a_{11}B_{12} + a_{12}B_{21} \qquad a_{11}B_{12} + a_{12}B_{21})$  $+ a_{22}B_{21} \qquad a_{21}B_{12} + a_{22}B_{22}$  $+ a_{12}B_{21} \qquad a_{11}B_{12} + a_{12}B_{22}$  $= \begin{pmatrix} a_{11}b_{12} & a_{12}b_{21} & a_{11}b_{12} \\ a_{21}b_{11} + a_{22}b_{21} & a_{21}b_{12} \end{pmatrix}$  $\int (a_{11}B_{12} + a_{12}B_{21} \qquad a_{11}B_{12})$  $\begin{pmatrix} B_{21} & B_{22} \end{pmatrix} = \begin{pmatrix} a_{21}B_{11} + a_{22}B_{21} \end{pmatrix}$  $\begin{pmatrix} B_{11} & B_{12} \end{pmatrix}$   $\begin{pmatrix} a_{11}B_{12} + a_{12}B_{21} \end{pmatrix}$  $\int_{\text{B}_{21}} \text{B}_{22}$  =  $\begin{pmatrix} a_{21}B_{11} + a_{22}B_{21} \end{pmatrix}$  $\begin{pmatrix} B_{11} & B_{12} \end{pmatrix}$   $\begin{pmatrix} a_{11}B_{12} + a_{12}B_{21} \end{pmatrix}$  $\begin{bmatrix} a_{21} & a_{22} \end{bmatrix}$  $\begin{bmatrix} B_{21} & B_{22} \end{bmatrix}$  $=$  $\begin{bmatrix} a_{21}B_1 \end{bmatrix}$  $\begin{pmatrix} a_{11} & a_{12} \end{pmatrix}$   $\begin{pmatrix} B_{11} & B_{12} \end{pmatrix}$   $\begin{pmatrix} a_{11}B_{12} \end{pmatrix}$ 

3. Матрицю *А <sup>Т</sup>* називають транспонованою по відношенню до матриці А, якщо в ній строки є стовбцями матриці А і навпаки. Транспонована матриця може бути отримана з основної в результаті зеркального відображення її елементів відносно головної діагоналі на 180°.<br> $A = (a_{ii})^m$ 

*m ij n А а* - вихідна матриця,

$$
A^T = (a_{ij})^n_{m \text{ - транспонована матриця.}}
$$

Приклад:

$$
A = \begin{pmatrix} a_{11} & a_{12} & a_{13} \\ a_{21} & a_{22} & a_{23} \end{pmatrix}, A^{T} = \begin{pmatrix} a_{11} & a_{21} \\ a_{12} & a_{22} \\ a_{13} & a_{23} \end{pmatrix}
$$

4. На відміну від матриці визначитель зображується тією самою таблицею, але огороженою одинарною смугою, або, для скорочення, перед літерою, яка позначає матрицю, пишеться:

$$
\det A = \begin{vmatrix} a_{11} & a_{12} & a_{13} \\ a_{21} & a_{22} & a_{23} \\ a_{31} & a_{32} & a_{33} \end{vmatrix}.
$$

Згадаємо, що якщо викреслити стовбець і строку елементу *аij* у визначнику, то одержимо визначник *n-1* порядку, який зветься мінором і позначається  $M_{ii}$ .

Множення  $(-1)^{i+j}$   $M_{ij}$  – зветься алгебраїчним доповненням елементу  $a_{ij}$  і позначається *Аij.*

Визначник – це число. Правила розрахунку визначників базується на зменьшенні порядку мінорів та поступового розкриття мінорів.

Якщо визначник розкривається по *і-му* рядку, то

$$
\det A = \sum_{j=1}^n (-1)^{i+j} a_{ij} M_{ij},
$$

де *і* - приймає любе значення від *1* до *n*. Якщо визначник розкривається по *j –* ому столбцу, то

$$
\det A = \sum_{i=1}^n (-1)^{i+j} a_{ij} M_{ij},
$$

де *j* – приймає любе значення від *1* до *n*.

5. Матриця, елементами якої являються алгебраїчні доповнення до елементів транспонованої матриці, зветься союзною.

$$
A^{C} = \begin{bmatrix} A_{11} & A_{21} & A_{11} \\ A_{12} & A_{22} & A_{12} \\ A_{1m} & A_{2m} & A_{nm} \end{bmatrix}.
$$

Приклад: Нехай вихідна матриця має вигляд:

$$
A = \begin{pmatrix} a_{11} & a_{12} \\ a_{21} & a_{22} \end{pmatrix}.
$$

Відповідна матриця *А Т* має вигляд:

$$
A^T = \begin{pmatrix} a_{11} & a_{21} \\ a_{12} & a_{22} \end{pmatrix}.
$$

Союзна матриця має вигляд:

$$
A^{C} = \begin{pmatrix} A_{11} & A_{21} \\ A_{21} & A_{22} \end{pmatrix} = \begin{pmatrix} a_{22} & -a_{12} \\ -a_{21} & a_{11} \end{pmatrix}.
$$

6. Зворотньою до матриці *А* звуть таку матрицю *А -1 ,* для якої справедлива рівність *АА-1=Е*,

$$
E = \begin{pmatrix} 1 & 0 & 0 \\ 0 & 1 & 0 \\ 0 & 0 & 1 \end{pmatrix} -
$$

 $E = \begin{bmatrix} 0 & 1 & 0 \\ 0 & 0 & 1 \end{bmatrix}$ —<br>де  $\begin{bmatrix} 0 & 1 & 0 \\ 0 & 0 & 1 \end{bmatrix}$ одинична матриця.  $\begin{pmatrix} 0 & 0 & 1 \end{pmatrix}$  одинична матриця.

Зворотня матриця обчислюється з відношення

$$
A^{-1} = \frac{A^c}{\det A}.
$$

Знаходження зворотньої матриці – одна із основних задач матричного обчислення.

Приклад:

$$
A = \begin{pmatrix} a_{11} & a_{12} \\ a_{21} & a_{22} \end{pmatrix},
$$

а її визначник дорівнює

$$
\det A = \begin{vmatrix} a_{11} & a_{12} \\ a_{21} & a_{22} \end{vmatrix} = a_{11}a_{22} - a_{12}a_{21}.
$$

Союзна матриця була обчислена раніше. Значить, зворотня матриця дорівнює

$$
A^{-1} = \begin{pmatrix} a_{22} & -a_{12}a_{21} \\ \hline a_{11}a_{22} - a_{12}a_{21} & -a_{11}a_{22} - a_{12}a_{21} \\ \hline a_{11}a_{22} - a_{12}a_{21} & a_{11}a_{22} - a_{12}a_{21} \end{pmatrix}.
$$

7. Помножити матрицю на число, поділити її на число, продиференціювати чи проінтегрувати – це значить виконати відповідні операції над елементами матриці.

### **Література**

- 1. Теорія автоматичного керування: підручник/ А.Е.Асланян, Ю.К.Зіатдінов, О.В.Барабаш, О.А.Бельська.- К.НАУ,2015.- 532с.
- 2. Основи теорії управління: лабораторний практикум./ уклад.: Ю.К. Зіатдінов, В.А. Василенко, Ю.О.Єрмачков [та ін.] . – К.: НАУ, 2017. - 64 с.
- 3. Основи сучасної теорії управління: навч. посіб./ А.А. Тунік, О.О. Абрамович. – К.: Вид-во Нац. авіац. ун-ту «НАУ-друк», 2010.- 260 с.